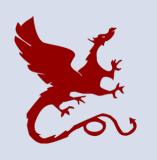

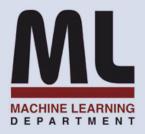

## 10-301/601 Introduction to Machine Learning

Machine Learning Department School of Computer Science Carnegie Mellon University

# Deep Learning: RNNs & CNNs

Matt Gormley Lecture 14 Oct. 12, 2022

## Reminders

- Post-Exam Followup:
  - Exam Viewing
  - Exit Poll: Exam 1
  - Grade Summary 1
- Homework 4: Logistic Regression
  - Out: Tue, Oct 4
  - Due: Thu, Oct 13 at 11:59pm
- Homework 5: Neural Networks
  - Out: Thu, Oct 13
  - Due: Thu, Oct 27 at 11:59pm

# Peer Tutoring

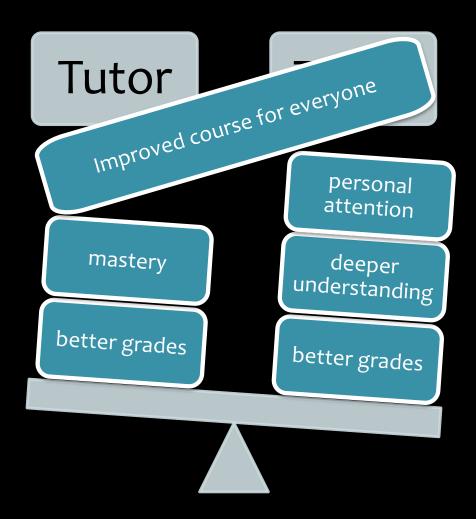

## DRAWING A NEURAL NETWORK

## **Neural Network Diagram**

- The diagram represents a neural network
- Nodes are circles
- One node per hidden unit
- Node is labeled with the variable corresponding to the hidden unit
- For a fully connected feed-forward neural network, a hidden unit is a nonlinear function of nodes in the previous layer
- Edges are directed
- Each edge is labeled with its weight (side note: we should be careful about ascribing how a matrix can be used to indicate the labels of the edges and pitfalls there)
- Other details:
  - Following standard convention, the intercept term is NOT shown as a node, but rather is assumed to be part of the nonlinear function that yields a hidden unit. (i.e. its weight does NOT appear in the picture anywhere)
  - The diagram does NOT include any nodes related to the loss computation

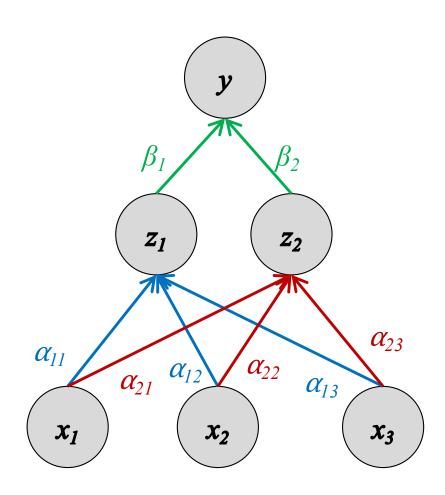

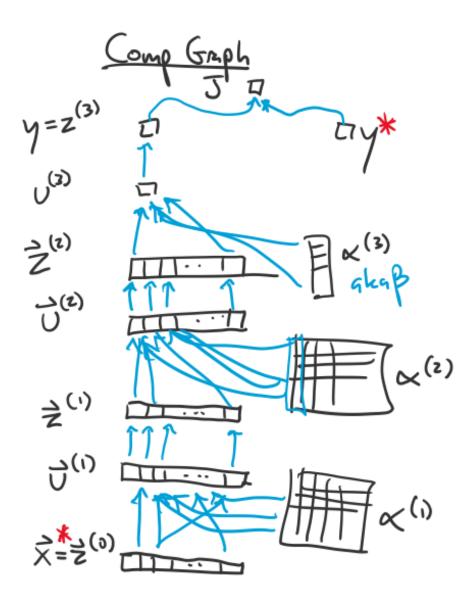

## **Computation Graph**

- The diagram represents an algorithm
- Nodes are rectangles
- One node per intermediate variable in the algorithm
- Node is labeled with the function that it computes (inside the box) and also the variable name (outside the box)
- Edges are directed
- Edges do not have labels (since they don't need them)
- For neural networks:
  - Each intercept term should appear as a node (if it's not folded in somewhere)
  - Each parameter should appear as a node
  - Each constant, e.g. a true label or a feature vector should appear in the graph
  - It's perfectly fine to include the loss

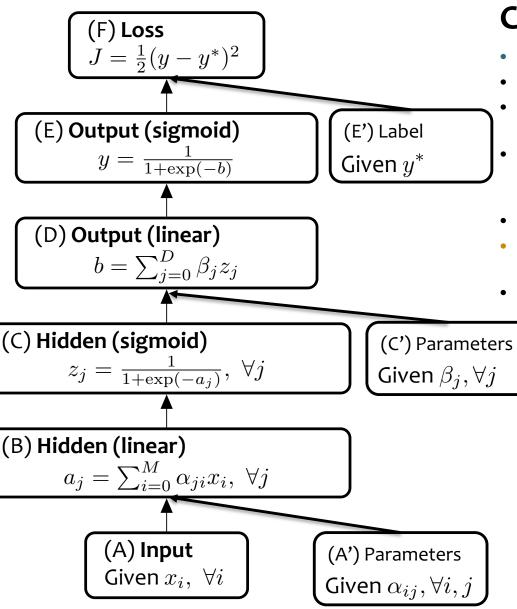

## **Computation Graph**

- The diagram represents an algorithm
- Nodes are rectangles
  - One node per intermediate variable in the algorithm
- Node is labeled with the function that it computes (inside the box) and also the variable name (outside the box)
- Edges are directed
- Edges do not have labels (since they don't need them)
- For neural networks:
  - Each intercept term should appear as a node (if it's not folded in somewhere)
  - Each parameter should appear as a node
  - Each constant, e.g. a true label or a feature vector should appear in the graph
  - It's perfectly fine to include the loss

## **Neural Network Diagram**

- The diagram represents a neural network
- Nodes are circles
- One node per hidden unit
- Node is labeled with the variable corresponding to the hidden unit
- For a fully connected feed-forward neural network, a hidden unit is a nonlinear function of nodes in the previous layer
- Edges are directed
- Each edge is labeled with its weight (side note: we should be careful about ascribing how a matrix can be used to indicate the labels of the edges and pitfalls there)
- Other details:
  - Following standard convention, the intercept term is NOT shown as a node, but rather is assumed to be part of the nonlinear function that yields a hidden unit. (i.e. its weight does NOT appear in the picture anywhere)
  - The diagram does NOT include any nodes related to the loss computation

### **Computation Graph**

- The diagram represents an algorithm
- Nodes are rectangles
- One node per intermediate variable in the algorithm
- Node is labeled with the function that it computes (inside the box) and also the variable name (outside the box)
- Edges are directed
- Edges do not have labels (since they don't need them)
- For neural networks:
  - Each intercept term should appear as a node (if it's not folded in somewhere)
  - Each parameter should appear as a node
  - Each constant, e.g. a true label or a feature vector should appear in the graph
  - It's perfectly fine to include the loss

#### **Important!**

Some of these conventions are specific to 10-301/601. The literature abounds with varations on these conventions, but it's helpful to have some distinction nonetheless.

## Summary

## 1. Neural Networks...

- provide a way of learning features
- are highly nonlinear prediction functions
- (can be) a highly parallel network of logistic regression classifiers
- discover useful hidden representations of the input

## 2. Backpropagation...

- provides an efficient way to compute gradients
- is a special case of reverse-mode automatic differentiation

## Backprop Objectives

#### You should be able to...

- Differentiate between a neural network diagram and a computation graph
- Construct a computation graph for a function as specified by an algorithm
- Carry out the backpropagation on an arbitrary computation graph
- Construct a computation graph for a neural network, identifying all the given and intermediate quantities that are relevant
- Instantiate the backpropagation algorithm for a neural network
- Instantiate an optimization method (e.g. SGD) and a regularizer (e.g. L2) when the parameters of a model are comprised of several matrices corresponding to different layers of a neural network
- Apply the empirical risk minimization framework to learn a neural network
- Use the finite difference method to evaluate the gradient of a function
- Identify when the gradient of a function can be computed at all and when it can be computed efficiently
- Employ basic matrix calculus to compute vector/matrix/tensor derivatives.

## **DEEP LEARNING**

# Why is everyone talking about Deep Learning?

 Because a lot of money is invested in it...

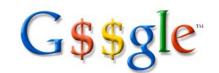

- DeepMind: Acquired by Google for \$400 million
- Deep Learning startups command millions of VC dollars

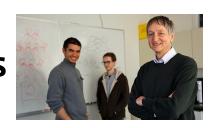

Demand for deep learning engineers continually outpaces supply

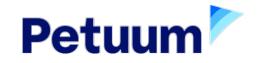

 Because it made the front page of the New York Times

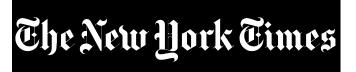

# Why is everyone talking about Deep Learning?

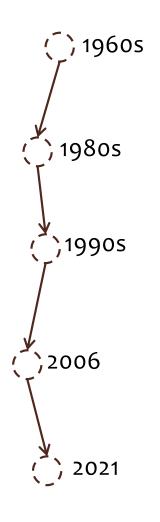

## Deep learning:

- Has won numerous pattern recognition competitions
- Does so with minimal feature engineering

## This wasn't always the case!

Since 1980s: Form of models hasn't changed much, but lots of new tricks...

- More hidden units
- Better (online) optimization
- New nonlinear functions (ReLUs)
- Faster computers (CPUs and GPUs)

# FIRST EXAMPLE OF A DEEP NETWORK

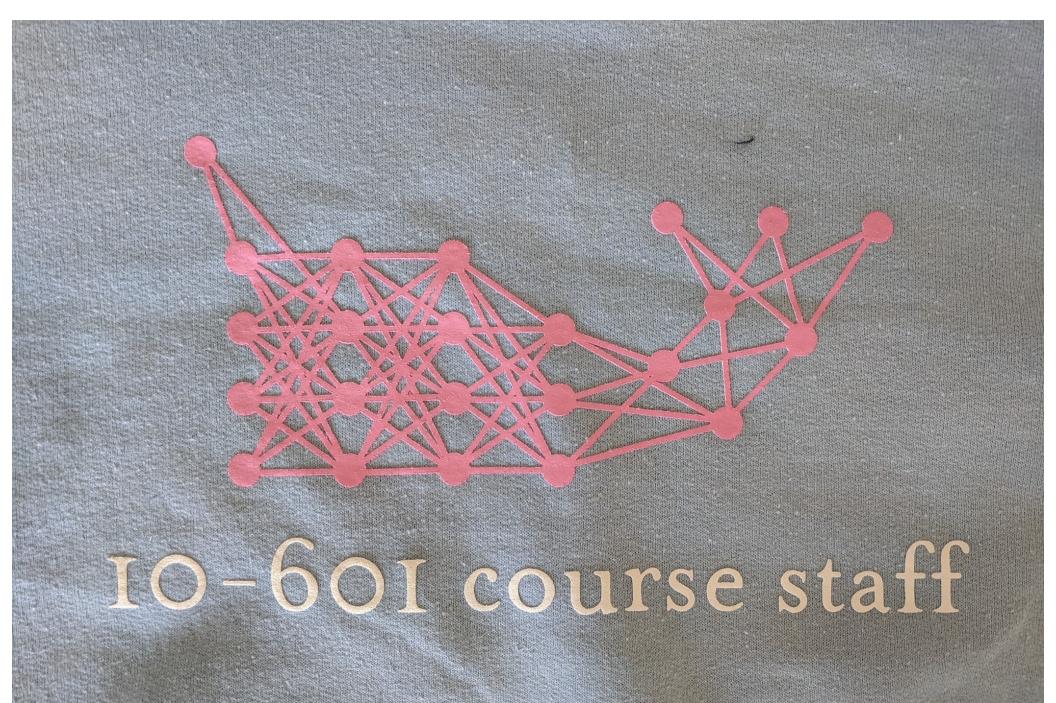

# BACKGROUND: HUMAN LANGUAGE TECHNOLOGIES

## Human Language Technologies

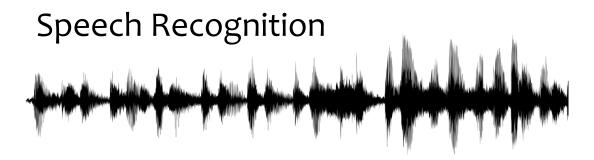

#### **Machine Translation**

기계 번역은 특히 영어와 한국어와 같은 언어 쌍의 경우 매우 어렵습니다.

### Summarization

```
Lorem ipsum dolor sit amet,
              Lorem ipsum dolor sit amet,
      nib
nib
vol
Po
                            consectetur adipiscing elit, sed do
                            eiusmod tempor incididunt ut
                           nibh tortor id aliquet lectus proin
                            nibh nisl. Odio ut enim blandit
                            volutpat maecenas volutpat.
Porta nibh venenatis cras sed.
                            Ouam id leo in vitae, Aliquam id
                            diam maecenas ultricies mi. Et
                            eu augue ut lectus arcu. Semper
                            ut. Sed arcu non odio euismod
                            lacinia. Velit euismod in
                            pellentesque massa. Augue lacus
                              iverra vitae congue eu consequat
                            ac. Tincidunt id ali.
```

## **Bidirectional RNN**

RNNs are a now commonplace backbone in deep learning approaches to natural language processing

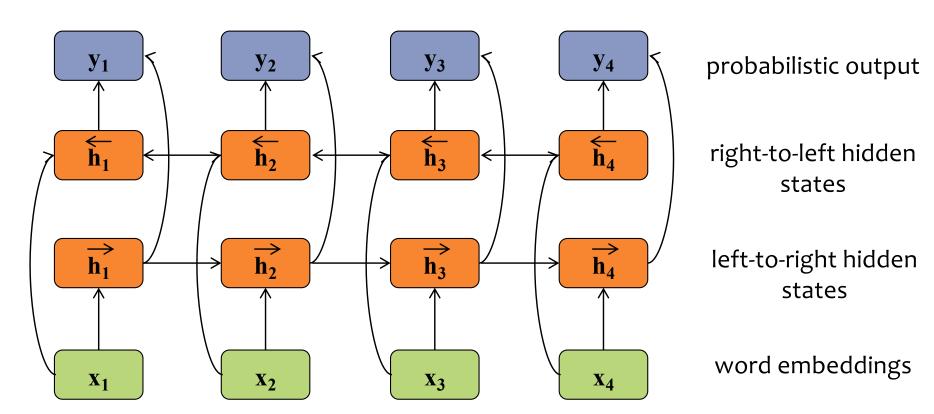

## **BACKGROUND: COMPUTER VISION**

# Example: Image Classification

- ImageNet LSVRC-2011 contest:
  - Dataset: 1.2 million labeled images, 1000 classes
  - Task: Given a new image, label it with the correct class
  - Multiclass classification problem
- Examples from http://image-net.org/

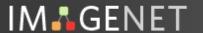

14,197,122 images, 21841 synsets indexed

Not logged in. Login I Signup

#### Bird

Warm-blooded egg-laying vertebrates characterized by feathers and forelimbs modified as wings

2126 pictures 92.85% Popularity Percentile

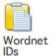

| marine animal, marine creature, sea animal, sea creature (1) |  |  |
|--------------------------------------------------------------|--|--|
| - scavenger (1)                                              |  |  |
| biped (0)                                                    |  |  |
| predator, predatory animal (1)                               |  |  |
| larva (49)                                                   |  |  |
| - acrodont (0)                                               |  |  |
| - feeder (0)                                                 |  |  |
| - stunt (0)                                                  |  |  |
| r- chordate (3087)                                           |  |  |
| tunicate, urochordate, urochord (6)                          |  |  |
| cephalochordate (1)                                          |  |  |
| vertebrate, craniate (3077)                                  |  |  |
| mammal, mammalian (1169)                                     |  |  |
| bird (871)                                                   |  |  |
| dickeybird, dickey-bird, dickybird, dicky-bird (0)           |  |  |
| - cock (1)                                                   |  |  |
| - hen (0)                                                    |  |  |
| nester (0)                                                   |  |  |
| night bird (1)                                               |  |  |
| bird of passage (0)                                          |  |  |
| - protoavis (0)                                              |  |  |
| archaeopteryx, archeopteryx, Archaeopteryx lithographi       |  |  |
| - Sinornis (0)                                               |  |  |
| - Ibero-mesornis (0)                                         |  |  |
| archaeornis (0)                                              |  |  |
| ratite, ratite bird, flightless bird (10)                    |  |  |
| - carinate, carinate bird, flying bird (0)                   |  |  |
| passerine, passeriform bird (279)                            |  |  |
| nonpasserine bird (0)                                        |  |  |
| bird of prey, raptor, raptorial bird (80)                    |  |  |
| gallinaceous bird, gallinacean (114)                         |  |  |

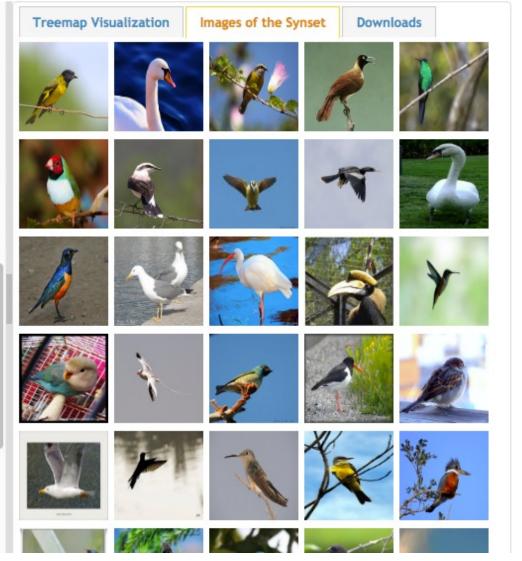

Not logged in. Login I Signup

#### German iris, Iris kochii

IM GENET

Iris of northern Italy having deep blue-purple flowers; similar to but smaller than Iris germanica

469 pictures Percentile

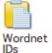

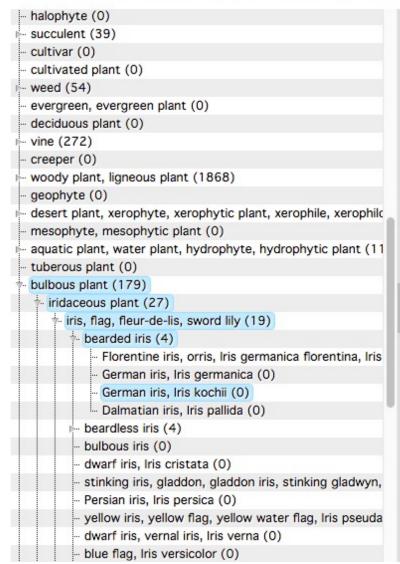

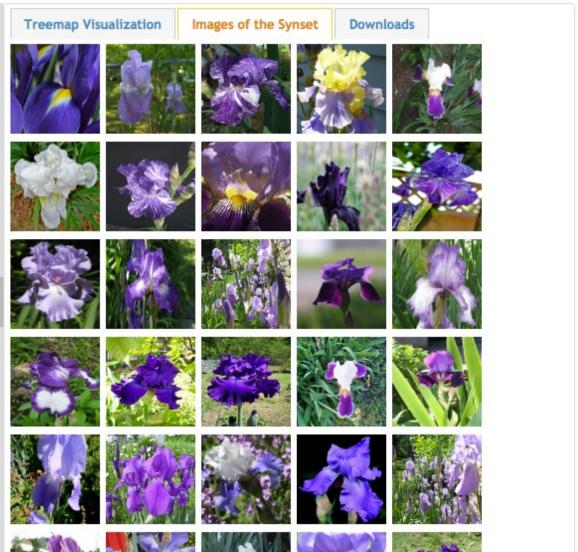

#### Court, courtyard

**IM** GENET

An area wholly or partly surrounded by walls or buildings; "the house was built around an inner court"

165 pictures Popularity Percentile

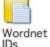

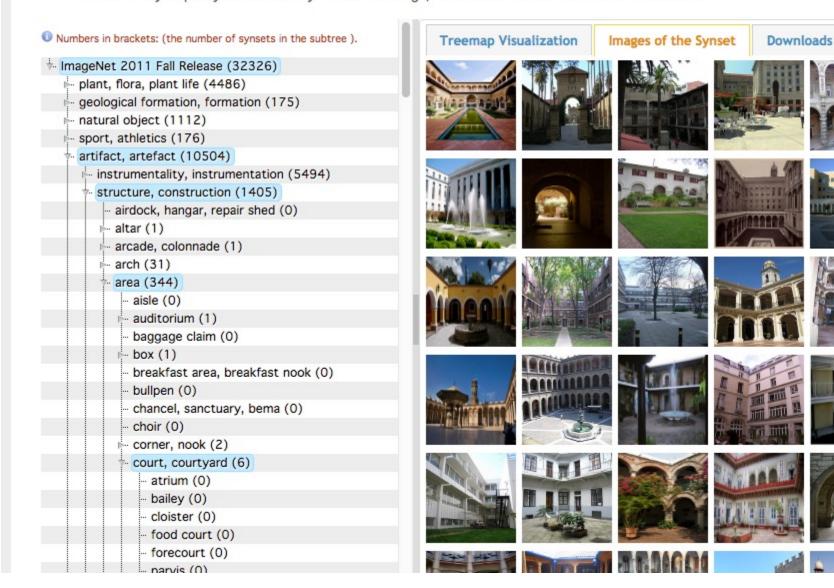

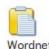

# Feature Engineering for CV

### Edge detection (Canny)

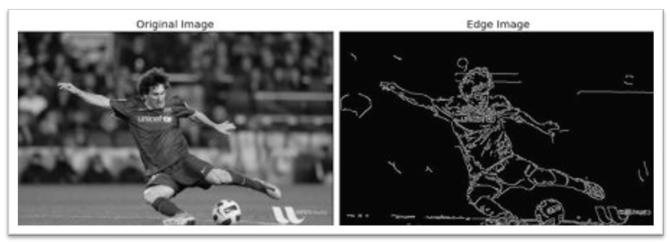

### Corner Detection (Harris)

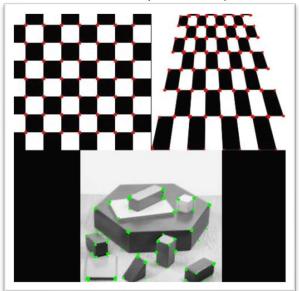

## Scale Invariant Feature Transform (SIFT)

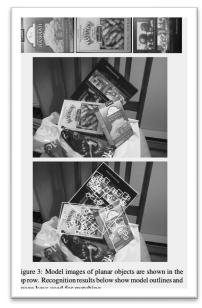

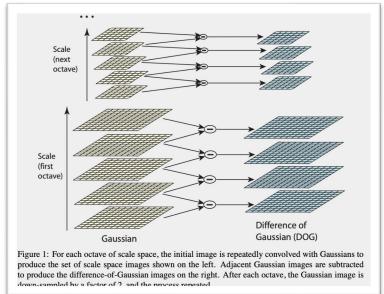

Figures from http://opencv.org

Figure from Lowe (1999) and Lowe (2004)

# Example: Image Classification

CNN for Image Classification (Krizhevsky, Sutskever & Hinton, 2012) 15.3% error on ImageNet LSVRC-2012 contest

Input image (pixels)

- Five convolutional layers (w/max-pooling)
- Three fully connected layers

1000-way softmax

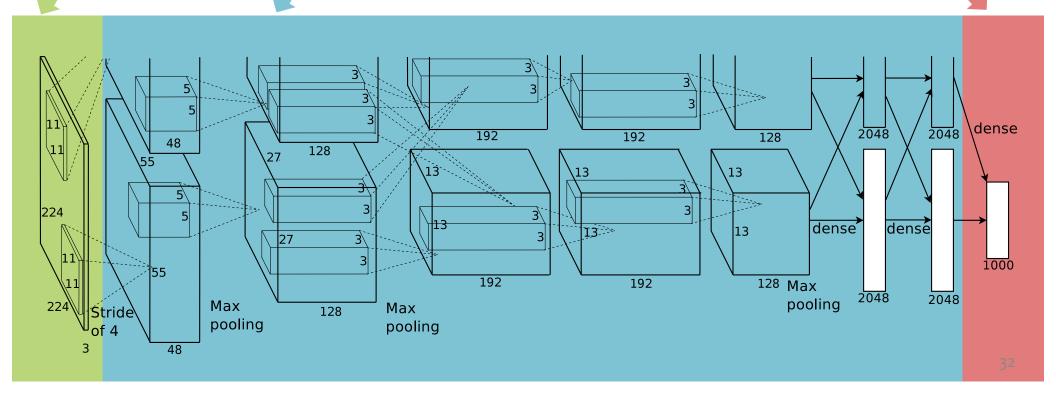

# CNNs for Image Recognition

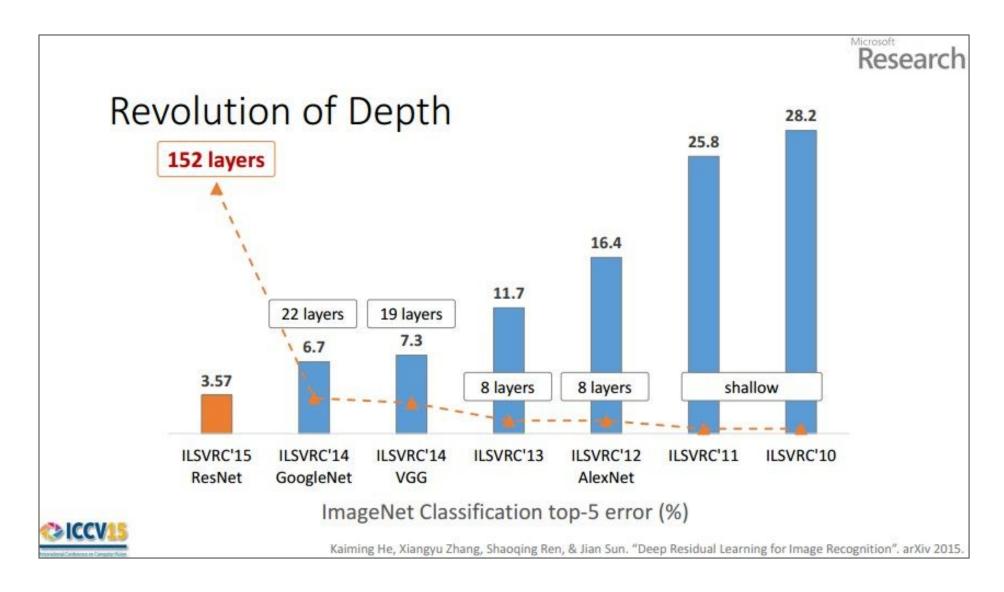

# Backpropagation and Deep Learning

Convolutional neural networks (CNNs) and recurrent neural networks (RNNs) are simply fancy computation graphs (aka. hypotheses or decision functions).

Our recipe also applies to these models and (again) relies on the **backpropagation algorithm** to compute the necessary gradients.

# BACKGROUND: N-GRAM LANGUAGE MODELS

- Goal: Generate realistic looking sentences in a human language
- Key Idea: condition on the last n-1 words to sample the n<sup>th</sup> word

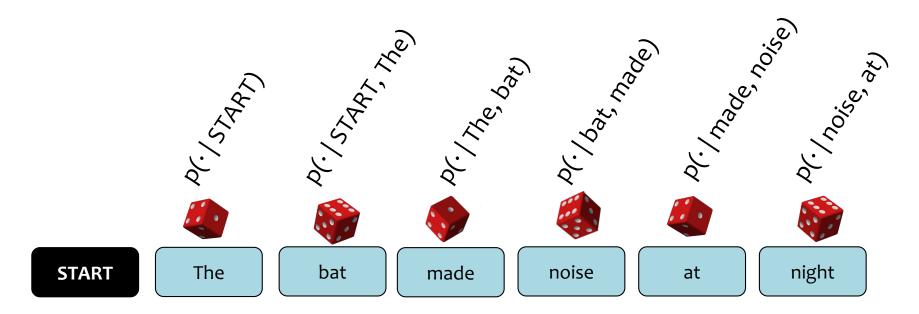

<u>Question</u>: How can we **define** a probability distribution over a sequence of length T?

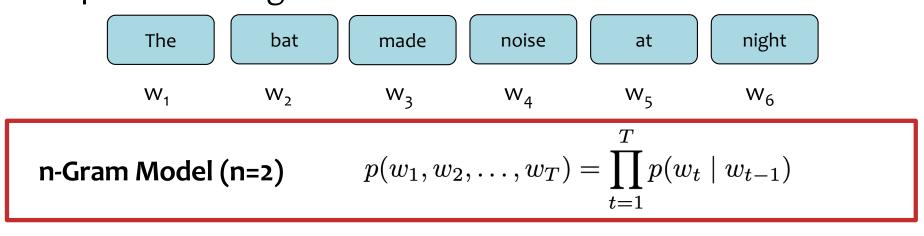

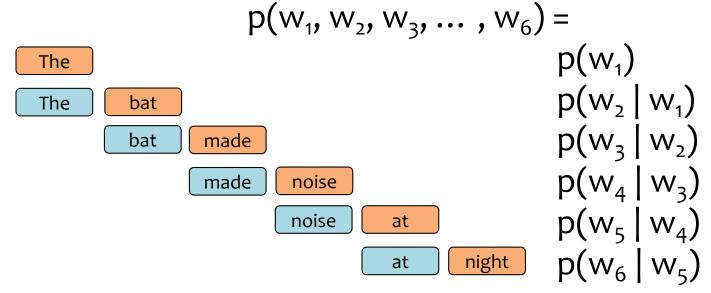

<u>Question</u>: How can we **define** a probability distribution over a sequence of length T?

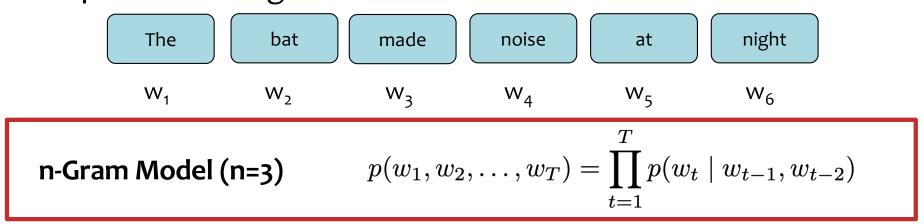

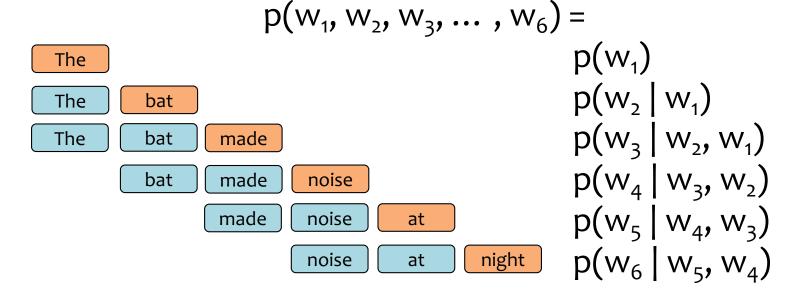

<u>Question</u>: How can we **define** a probability distribution over a sequence of length T?

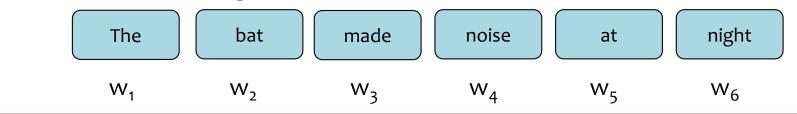

n-Gram Model (n=3)

$$p(w_1, w_2, \dots, w_T) = \prod_{t=1}^{T} p(w_t \mid w_{t-1}, w_{t-2})$$

$$p(w_1, w_3, ..., w_6) = p(w_1)$$

The The

The

Note: This is called a model because we made some assumptions about how many previous words to condition on (i.e. only n-1 words)

# Learning an n-Gram Model

<u>Question</u>: How do we **learn** the probabilities for the n-Gram Model?

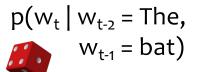

| W <sub>t</sub> | p(· ·,·) |
|----------------|----------|
| ate            | 0.015    |
| •••            |          |
| flies          | 0.046    |
| •••            |          |
| zebra          | 0.000    |

$$p(w_t | w_{t-2} = made, w_{t-1} = noise)$$

| w <sub>t</sub> | P(' ',') |
|----------------|----------|
| at             | 0.020    |
| •••            |          |
| pollution      | 0.030    |
| •••            |          |
| zebra          | 0.000    |

$$p(w_t | w_{t-2} = cows, w_{t-1} = eat)$$

| w <sub>t</sub> | p(· ·,·) |
|----------------|----------|
| corn           | 0.420    |
|                |          |

| grass | 0.510 |
|-------|-------|
| •••   |       |

| zebra | 0.000 |
|-------|-------|
|       |       |

# Learning an n-Gram Model

<u>Question</u>: How do we **learn** the probabilities for the n-Gram Model?

Answer: From data! Just count n-gram frequencies

```
... the cows eat grass...
... our cows eat hay daily...
... factory-farm cows eat corn...
... on an organic farm, cows eat hay and...
... do your cows eat grass or corn?...
... what do cows eat if they have...
... cows eat corn when there is no...
... which cows eat which foods depends...
... if cows eat grass...
... when cows eat corn their stomachs...
... should we let cows eat corn?...
```

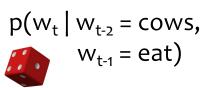

| W <sub>t</sub> | p(· ·,·) |
|----------------|----------|
| corn           | 4/11     |
| grass          | 3/11     |
| hay            | 2/11     |
| if             | 1/11     |
| which          | 1/11     |

# Sampling from a Language Model

<u>Question</u>: How do we sample from a Language Model? <u>Answer</u>:

- 1. Treat each probability distribution like a (50k-sided) weighted die
- 2. Pick the die corresponding to  $p(w_t | w_{t-2}, w_{t-1})$
- 3. Roll that die and generate whichever word w<sub>t</sub> lands face up

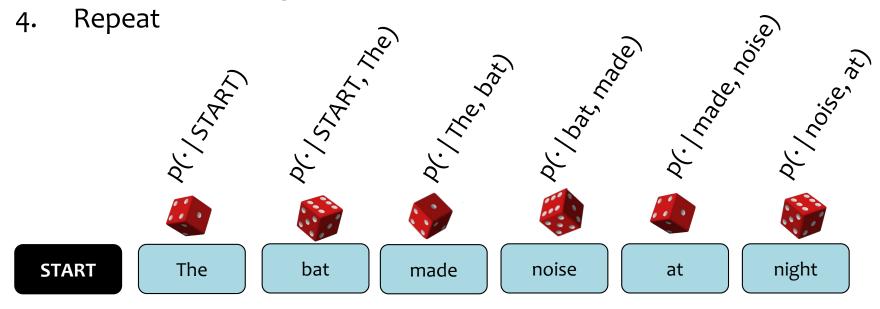

# Sampling from a Language Model

<u>Question</u>: How do we sample from a Language Model? Answer:

- 1. Treat each probability distribution like a (50k-sided) weighted die
- 2. Pick the die corresponding to  $p(w_t | w_{t-2}, w_{t-1})$
- 3. Roll that die and generate whichever word w<sub>t</sub> lands face up
- 4. Repeat

### **Training Data (Shakespeaere)**

I tell you, friends, most charitable care ave the patricians of you. For your wants, Your suffering in this dearth, you may as well Strike at the heaven with your staves as lift them Against the Roman state, whose course will on The way it takes, cracking ten thousand curbs Of more strong link asunder than can ever Appear in your impediment. For the dearth, The gods, not the patricians, make it, and Your knees to them, not arms, must help.

#### 5-Gram Model

Approacheth, denay. dungy
Thither! Julius think: grant,—O
Yead linens, sheep's Ancient,
Agreed: Petrarch plaguy Resolved
pear! observingly honourest
adulteries wherever scabbard
guess; affirmation—his monsieur;
died. jealousy, chequins me.
Daphne building. weakness: sun—
rise, cannot stays carry't,
unpurposed. prophet—like drink;
back—return 'gainst surmise
Bridget ships? wane; interim?
She's striving wet;

# RECURRENT NEURAL NETWORK (RNN) LANGUAGE MODELS

# Recurrent Neural Networks (RNNs)

inputs:  $\mathbf{x} = (x_1, x_2, \dots, x_T), x_i \in \mathcal{R}^I$ 

hidden units:  $\mathbf{h} = (h_1, h_2, \dots, h_T), h_i \in \mathcal{R}^J$ 

outputs:  $\mathbf{y} = (y_1, y_2, \dots, y_T), y_i \in \mathcal{R}^K$ 

nonlinearity:  $\mathcal{H}$ 

Definition of the RNN:

$$h_t = \mathcal{H}\left(W_{xh}x_t + W_{hh}h_{t-1} + b_h\right)$$

$$y_t = W_{hy}h_t + b_y$$

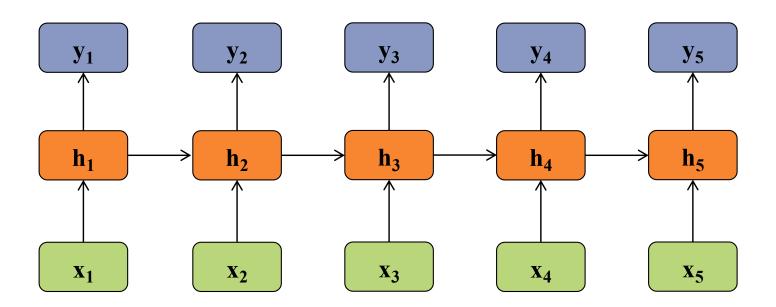

# The Chain Rule of Probability

<u>Question</u>: How can we **define** a probability distribution over a sequence of length T?

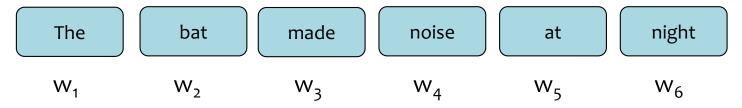

Chain rule of probability:  $p(w_1, w_2, \ldots, w_T) = \prod_{t=1}^{T} p(w_t \mid w_{t-1}, \ldots, w_1)$ 

$$p(w_1, w_3, ..., w_6) = p(w_1)$$
The Note: This is called the chain **rule** because it is **always** true for every probability distribution

The Note: The Note: The No

Recall...

RNN Language Model: 
$$p(w_1, w_2, \dots, w_T) = \prod_{t=1}^T p(w_t \mid f_{\boldsymbol{\theta}}(w_{t-1}, \dots, w_1))$$

$$p(w_{1},w_{2},w_{3},\ldots,w_{6}) = \\ p(w_{1}) \\ p(w_{2} \mid f_{\theta}(w_{1})) \\ p(w_{2} \mid f_{\theta}(w_{1})) \\ p(w_{3} \mid f_{\theta}(w_{2},w_{1})) \\ p(w_{4} \mid f_{\theta}(w_{3},w_{2},w_{1})) \\ p(w_{5} \mid f_{\theta}(w_{4},w_{3},w_{2},w_{1})) \\ p(w_{6} \mid f_{\theta}(w_{5},w_{4},w_{3},w_{2},w_{1})) \\ p(w_{6} \mid f_{\theta}(w_{5},w_{4},w_{3},$$

### **Key Idea:**

- (1) convert all previous words to a fixed length vector
- (2) define distribution  $p(w_t | f_{\theta}(w_{t-1}, ..., w_1))$  that conditions on the vector

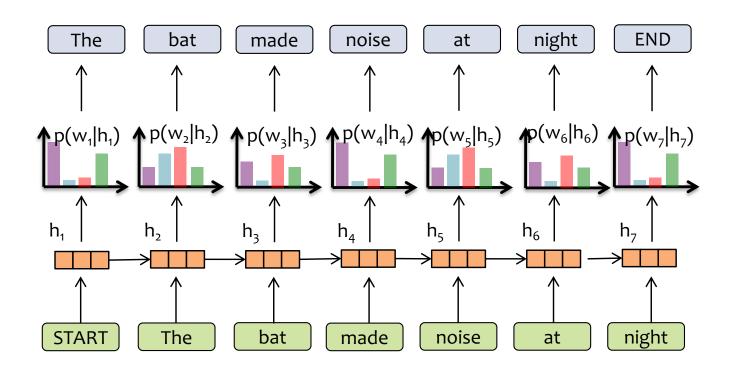

- (1) convert all previous words to a fixed length vector
- (2) define distribution  $p(w_t | f_{\theta}(w_{t-1}, ..., w_1))$  that conditions on the vector  $\mathbf{h}_t = f_{\theta}(w_{t-1}, ..., w_1)$

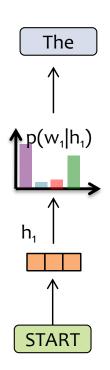

- (1) convert all previous words to a fixed length vector
- (2) define distribution  $p(w_t | f_{\theta}(w_{t-1}, ..., w_1))$  that conditions on the vector  $\mathbf{h}_t = f_{\theta}(w_{t-1}, ..., w_1)$

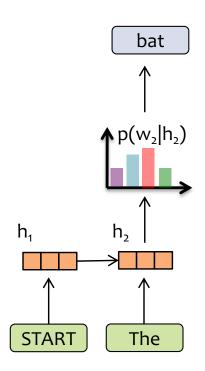

- (1) convert all previous words to a fixed length vector
- (2) define distribution  $p(w_t | f_{\theta}(w_{t-1}, ..., w_1))$  that conditions on the vector  $\mathbf{h}_t = f_{\theta}(w_{t-1}, ..., w_1)$

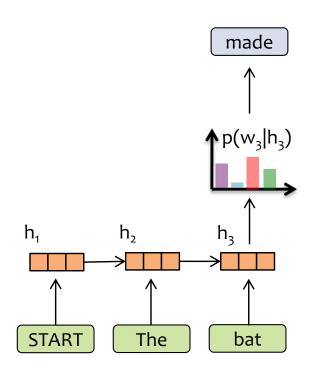

- (1) convert all previous words to a fixed length vector
- (2) define distribution  $p(w_t | f_{\theta}(w_{t-1}, ..., w_1))$  that conditions on the vector  $\mathbf{h}_t = f_{\theta}(w_{t-1}, ..., w_1)$

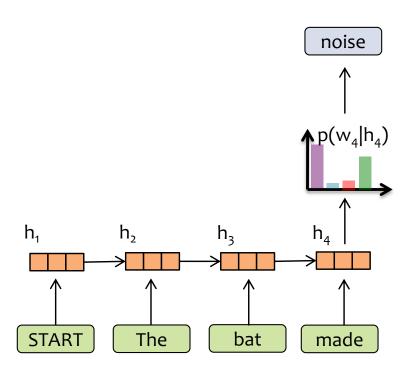

- (1) convert all previous words to a fixed length vector
- (2) define distribution  $p(w_t | f_{\theta}(w_{t-1}, ..., w_1))$  that conditions on the vector  $\mathbf{h}_t = f_{\theta}(w_{t-1}, ..., w_1)$

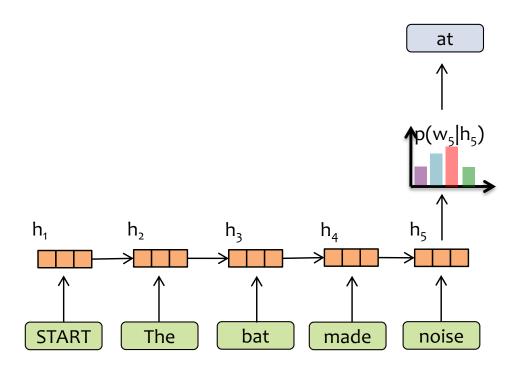

- (1) convert all previous words to a fixed length vector
- (2) define distribution  $p(w_t | f_{\theta}(w_{t-1}, ..., w_1))$  that conditions on the vector  $\mathbf{h}_t = f_{\theta}(w_{t-1}, ..., w_1)$

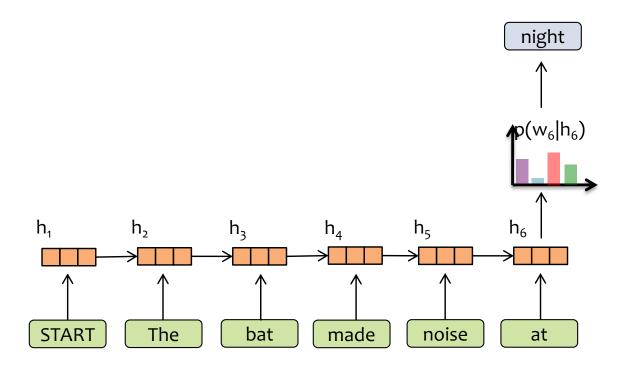

- (1) convert all previous words to a fixed length vector
- (2) define distribution  $p(w_t | f_{\theta}(w_{t-1}, ..., w_1))$  that conditions on the vector  $\mathbf{h}_t = f_{\theta}(w_{t-1}, ..., w_1)$

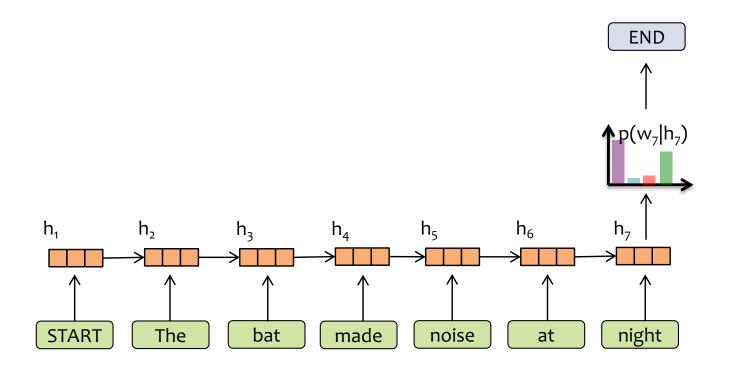

- (1) convert all previous words to a fixed length vector
- (2) define distribution  $p(w_t | f_{\theta}(w_{t-1}, ..., w_1))$  that conditions on the vector  $\mathbf{h}_t = f_{\theta}(w_{t-1}, ..., w_1)$

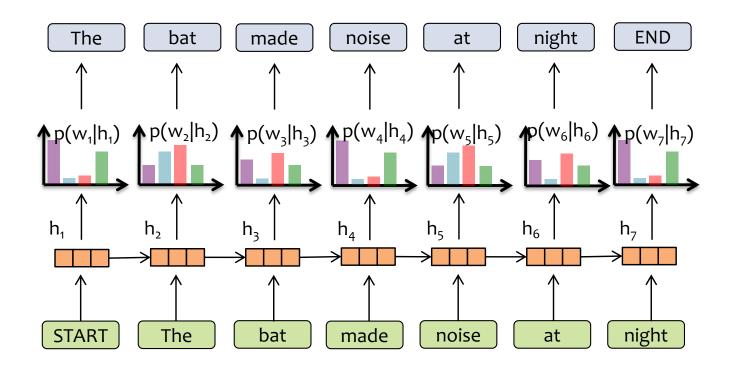

$$p(w_1, w_2, w_3, ..., w_T) = p(w_1 | h_1) p(w_2 | h_2) ... p(w_2 | h_T)$$

# Sampling from a Language Model

<u>Question</u>: How do we sample from a Language Model? <u>Answer:</u>

- 1. Treat each probability distribution like a (50k-sided) weighted die
- 2. Pick the die corresponding to  $p(w_t | w_{t-2}, w_{t-1})$
- 3. Roll that die and generate whichever word w<sub>t</sub> lands face up

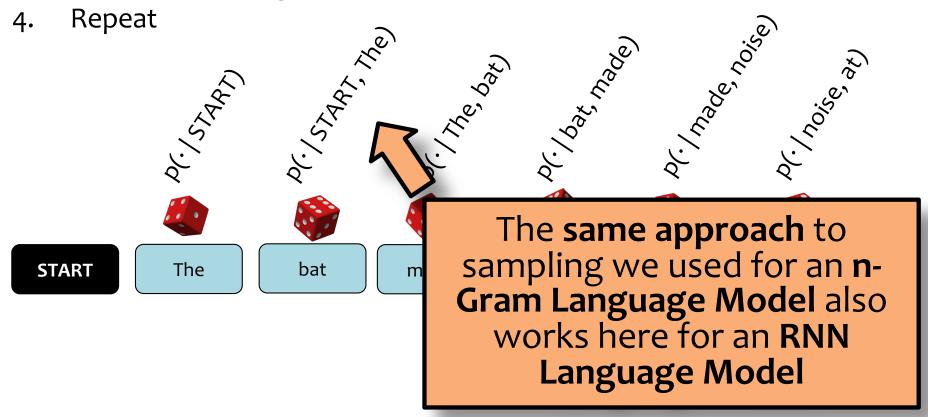

??

bondman here, Would show hi

VIOLA: Why, Salisbury must find his flesh and thought That which I am not aps, not a man and in fire, To show the reining of the raven and the wars To grace my hand reproach within, and not a fair are hand, That Caesar and my goodly father's world; When I was heaven of presence and our fleets, We spare with hours, but cut thy council I am great, Murdered a master's ready there My powe so much as hell: Some service in the council Shake.

KING LEAR: O, if you we feeble sight, the courtesy of your law, Your sight and several breath, will wear the gods With his heads, and my hands are wonder'd at the deeds, So drop upon your lordship's head, and your opinion Shall be against your honour.

??

CHARLES: Marry, do I, sir; and I came to acquaint you with a matter. I am given, sir, secretly to understand that your younger brother Orlando hath a disposition to come in disguised against me to try a fall. To-morrow, sir, I wrestle for my credit; and he that escapes proken limb shall acquit him is but young and tender; and, uld be loath to foil him, as I honour, if he come in:

hy love to you, I came hither to acquaint you will that either you might stay him from his interest or brook such disgrace well as he shad in into, in that it is a thing of his own search and altogether against my will.

### Shakespeare's As You Like It

VIOLA: Why, Salisbury must find his flesh and thought That which I am not aps, not a man and in fire, To show the reining of the raven and the wars To grace my hand reproach within, and not a fair are hand, That Caesar and my goodly father's world; When I was heaven of presence and our fleets, We spare with hours, but cut thy council I am great, Murdered and by thy master's ready there My power to give thee but so much as hell: Some service in the noble bondman here, Would show him to her wine.

KING LEAR: O, if you were a feeble sight, the courtesy of your law, Your sight and several breath, will wear the gods With his heads, and my hands are wonder'd at the deeds, So drop upon your lordship's head, and your opinion Shall be against your honour.

### **RNN-LM Sample**

CHARLES: Marry, do I, sir; and I came to acquaint you with a matter. I am given, sir, secretly to understand that your younger brother Orlando hath a disposition to come in disguised against me to try a fall. To-morrow, sir, I wrestle for my credit; and he that escapes me without some broken limb shall acquit him well. Your brother is but young and tender; and, for your love, I would be loath to foil him, as I must, for my own honour, if he come in: therefore, out of my love to you, I came hither to acquaint you withal, that either you might stay him from his intendment or brook such disgrace well as he shall run into, in that it is a thing of his own search and altogether against my will.

### **RNN-LM Sample**

VIOLA: Why, Salisbury must find his flesh and thought That which I am not aps, not a man and in fire, To show the reining of the raven and the wars To grace my hand reproach within, and not a fair are hand, That Caesar and my goodly father's world; When I was heaven of presence and our fleets, We spare with hours, but cut thy council I am great, Murdered and by thy master's ready there My power to give thee but so much as hell: Some service in the noble bondman here, Would show him to her wine.

KING LEAR: O, if you were a feeble sight, the courtesy of your law, Your sight and several breath, will wear the gods With his heads, and my hands are wonder'd at the deeds, So drop upon your lordship's head, and your opinion Shall be against your honour.

### Shakespeare's As You Like It

CHARLES: Marry, do I, sir; and I came to acquaint you with a matter. I am given, sir, secretly to understand that your younger brother Orlando hath a disposition to come in disguised against me to try a fall. To-morrow, sir, I wrestle for my credit; and he that escapes me without some broken limb shall acquit him well. Your brother is but young and tender; and, for your love, I would be loath to foil him, as I must, for my own honour, if he come in: therefore, out of my love to you, I came hither to acquaint you withal, that either you might stay him from his intendment or brook such disgrace well as he shall run into, in that it is a thing of his own search and altogether against my will.

??

VIOLA: Why, Salisbury must find his flesh and thought That which I am not aps, not a man and in fire, To show the reining of the raven and the wars To grace my hand reproach within, and not a fair are hand, That Caesar and my goodly father's world; When I was heaven of presence and our fleets, We spare with hours, but cut thy council I am great, Murdered a master's ready there My powe so much as hell: Some service i

KING LEAR: O, if you we feeble sight, the courtesy of your law, Your sight and several breath, will wear the gods With his heads, and my hands are wonder'd at the deeds, So drop upon your lordship's head, and your opinion Shall be against your honour.

bondman here, Would show hi

??

CHARLES: Marry, do I, sir; and I came to acquaint you with a matter. I am given, sir, secretly to understand that your younger brother Orlando hath a disposition to come in disguised against me to try a fall. To-morrow, sir, I wrestle for my credit; and he that escapes but cut thy without some broken limb shall acquit him is but young and tender; and, uld be loath to foil him, as I honour, if he come in: ny love to you, I came hither

to acquaint you will that either you might stay him from his intent or brook such disgrace well as he shad in into, in that it is a thing of his own search and altogether against my will.

# SEQUENCE TO SEQUENCE MODELS

## Sequence to Sequence Model

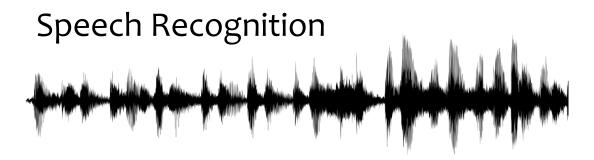

### **Machine Translation**

기계 번역은 특히 영어와 한국어와 같은 언어 쌍의 경우 매우 어렵습니다.

### Summarization

```
Lorem ipsum dolor sit amet,
cor lib Lorem ipsum dolor sit amet,
nib eiu Lorem ipsum dolor sit amet,
viol lab Lorem ipsum dolor sit amet,
viol lab Lorem ipsum dolor sit amet,
viol lab Lorem ipsum dolor sit amet,
da lab Lorem ipsum dolor sit amet,
lab cor lab Lorem ipsum dolor sit amet,
viol lab Lorem ipsum dolor sit amet,
dia lab Lorem ipsum dolor sit amet,
lab Lorem ipsum dolor sit amet,
viol lab Lorem ipsum dolor sit amet,
dia lab Lorem ipsum dolor sit amet,
viol lab Lorem ipsum dolor sit amet,
dia lab Lorem ipsum dolor sit amet,
viol lab Lorem ipsum dolor sit amet,
dia lab Lorem ipsum dolor sit amet,
viol lab Lorem ipsum dolor sit amet,
dia lab Lorem ipsum dolor sit amet,
viol lab Lorem ipsum dolor sit amet,
dia lab Lorem ipsum dolor sit amet,
viol lab Lorem ipsum dolor sit amet,
viol lab Lorem ipsum dolor sit amet,
viol lab Lorem ipsum dolor sit amet,
viol lab Lorem ipsum dolor sit amet,
viol lab Lorem ipsum dolor sit amet,
viol lab Lorem ipsum dolor sit amet,
viol lab Lorem ipsum dolor sit amet,
viol lab Lorem ipsum dolor sit amet,
viol lab Lorem ipsum dolor sit amet,
viol lab Lorem ipsum dolor sit amet,
viol lab Lorem ipsum dolor sit amet,
viol lab Lorem ipsum dolor sit amet,
viol lab Lorem ipsum dolor sit amet,
viol lab Lorem ipsum dolor sit amet,
viol lab Lorem ipsum dolor sit amet,
viol lab Lorem ipsum dolor sit amet,
viol lab Lorem ipsum dolor sit amet,
viol lab Lorem ipsum dolor sit amet,
viol lab Lorem ipsum dolor sit amet,
viol lab Lorem ipsum dolor sit amet,
viol lab Lorem ipsum dolor sit amet,
viol lab Lorem ipsum dolor sit amet,
viol lab Lorem ipsum dolor sit amet,
viol lab Lorem ipsum dolor sit amet,
viol lab Lorem ipsum dolor sit amet,
viol lab Lorem ipsum dolor sit amet,
viol lab Lorem ipsum dolor sit amet,
viol lab Lorem ipsum dolor sit amet,
viol lab Lorem ipsum dolor sit amet,
viol lab Lorem ipsum dolor sit amet,
viol lab Lorem ipsum dolor sit amet,
viol lab Lorem ipsum dolor sit amet,
viol lab Lorem ipsum dolor sit amet,
violab lab Lorem ipsum dolor sit amet,
viol lab Lorem ipsum dolor sit
```

## Sequence to Sequence Model

Now suppose you want generate a sequence conditioned on another input

### Key Idea:

- Use an encoder model to generate a vector representation of the input
- Feed the output of the encoder to a decoder which will generate the output

cafe

ahora

### **Applications:**

- translation:
   Spanish → English
- summarization: article → summary
- speech recognition:
   speech signal → transcription

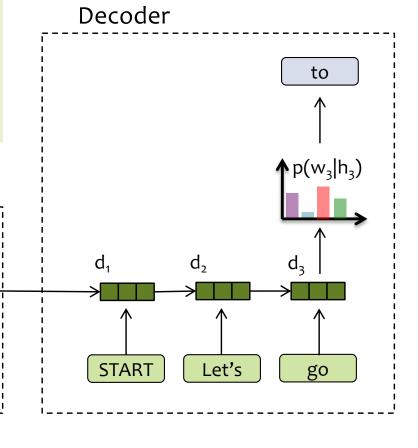

### Encoder

Vamos

e₁

# Dynamic Programming

### **Question:**

Have you studied dynamic programming in a previous course?

- A. Yes
- B. No

### **Question:**

What is the difference between memoization and tabulation, when applied to a recursive function f(x)?

- **A.** memoization computes a function recursively without storing intermediate results, whereas **tabulation** stores intermediate results
- **B.** memoization stores function values as they are encountered top-down, whereas tabulation stores function values as they are encountered bottom-up
- C. memoization stores only the output of a tertiary function g(x), whereas **tabulation** stores the outputs of f(x) directly
- **D.** memoization typically increases computational complexity of an algorithm while decreasing space complexity, whereas tabulation typically decreases computational complexity and increases space complexity
- **E.** memoization memorizes a function, whereas tabulation has a programmer generate code for the function on-the-fly (i.e. I answered "Yes" to previous question)

| A | n       | C1            | Λ/  | 6 | r: |
|---|---------|---------------|-----|---|----|
|   | <b></b> | $\rightarrow$ | 7 V | • |    |

**Answer:** 

### **BACKGROUND: COMPUTER VISION**

# Example: Image Classification

- ImageNet LSVRC-2011 contest:
  - Dataset: 1.2 million labeled images, 1000 classes
  - Task: Given a new image, label it with the correct class
  - Multiclass classification problem
- Examples from http://image-net.org/

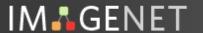

14,197,122 images, 21841 synsets indexed

Not logged in. Login I Signup

### Bird

Warm-blooded egg-laying vertebrates characterized by feathers and forelimbs modified as wings

2126 pictures 92.85% Popularity Percentile

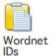

| marine animal, marine creature, sea animal, sea creature (1) |
|--------------------------------------------------------------|
| - scavenger (1)                                              |
| biped (0)                                                    |
| predator, predatory animal (1)                               |
| larva (49)                                                   |
| - acrodont (0)                                               |
| - feeder (0)                                                 |
| - stunt (0)                                                  |
| r- chordate (3087)                                           |
| tunicate, urochordate, urochord (6)                          |
| cephalochordate (1)                                          |
| vertebrate, craniate (3077)                                  |
| mammal, mammalian (1169)                                     |
| bird (871)                                                   |
| dickeybird, dickey-bird, dickybird, dicky-bird (0)           |
| - cock (1)                                                   |
| - hen (0)                                                    |
| nester (0)                                                   |
| night bird (1)                                               |
| bird of passage (0)                                          |
| - protoavis (0)                                              |
| archaeopteryx, archeopteryx, Archaeopteryx lithographi       |
| - Sinornis (0)                                               |
| - Ibero-mesornis (0)                                         |
| - archaeornis (0)                                            |
| ratite, ratite bird, flightless bird (10)                    |
| - carinate, carinate bird, flying bird (0)                   |
| passerine, passeriform bird (279)                            |
| nonpasserine bird (0)                                        |
| bird of prey, raptor, raptorial bird (80)                    |
| gallinaceous bird, gallinacean (114)                         |

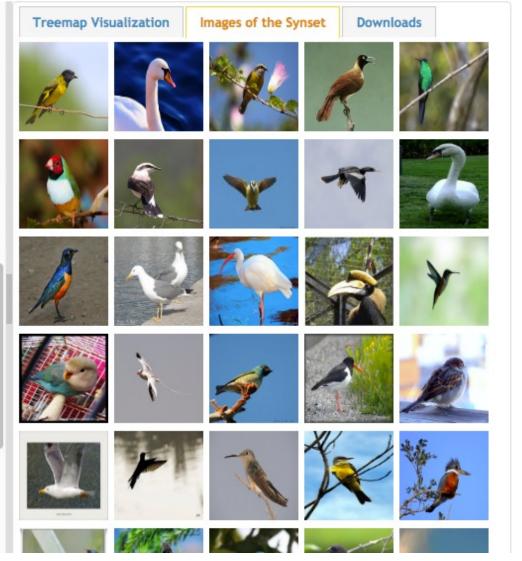

Not logged in. Login I Signup

#### German iris, Iris kochii

IM GENET

Iris of northern Italy having deep blue-purple flowers; similar to but smaller than Iris germanica

469 pictures Percentile

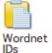

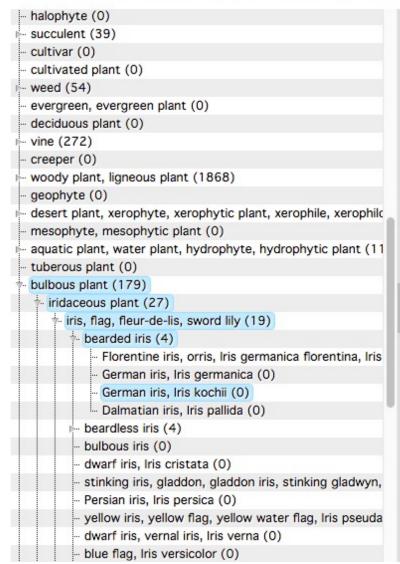

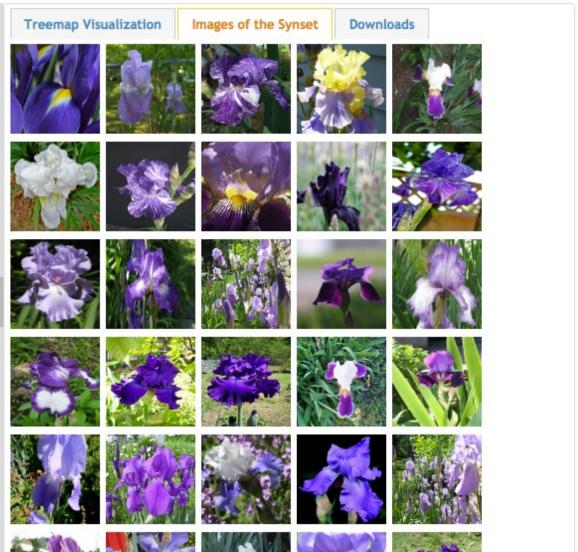

### Court, courtyard

**IM** GENET

An area wholly or partly surrounded by walls or buildings; "the house was built around an inner court"

165 pictures Popularity Percentile

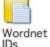

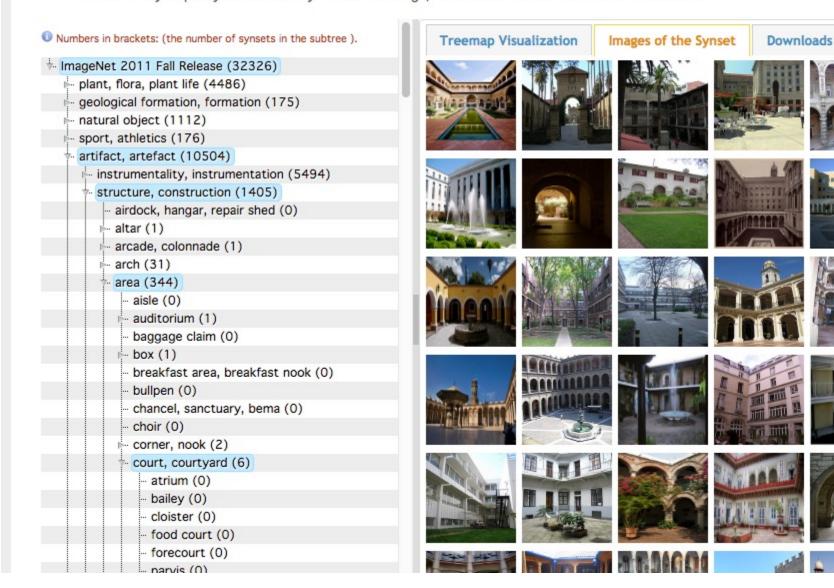

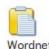

# Feature Engineering for CV

### Edge detection (Canny)

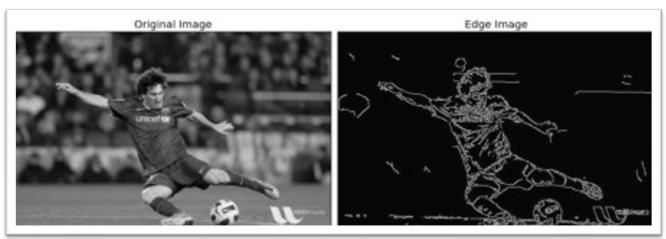

### Corner Detection (Harris)

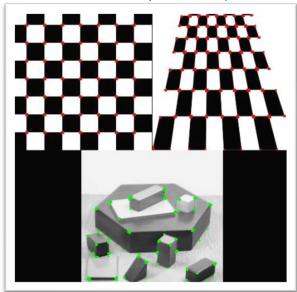

### Scale Invariant Feature Transform (SIFT)

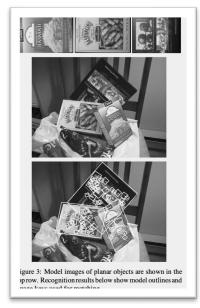

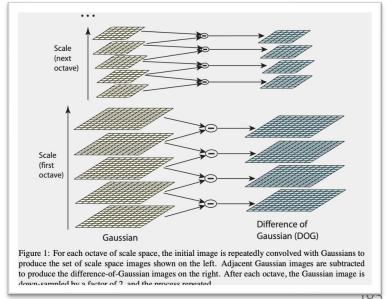

Figures from http://opencv.org

Figure from Lowe (1999) and Lowe (2004)

# Example: Image Classification

CNN for Image Classification (Krizhevsky, Sutskever & Hinton, 2012) 15.3% error on ImageNet LSVRC-2012 contest

Input image (pixels)

- Five convolutional layers (w/max-pooling)
- Three fully connected layers

1000-way softmax

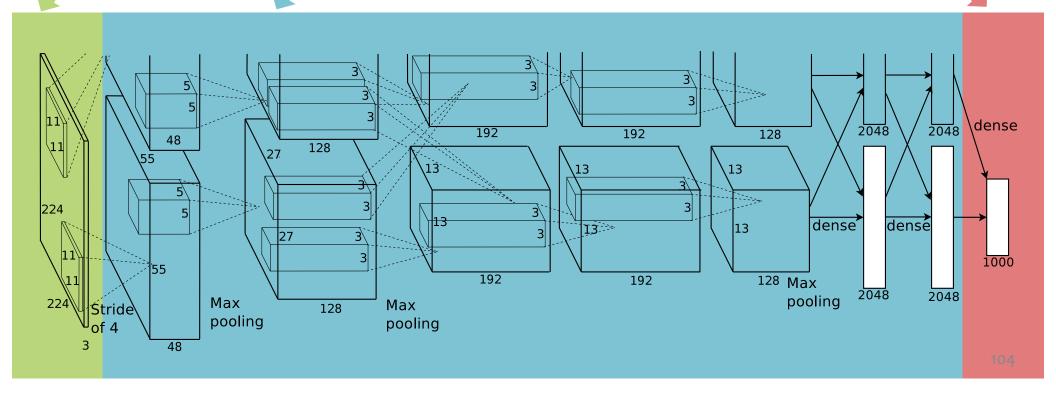

# CNNs for Image Recognition

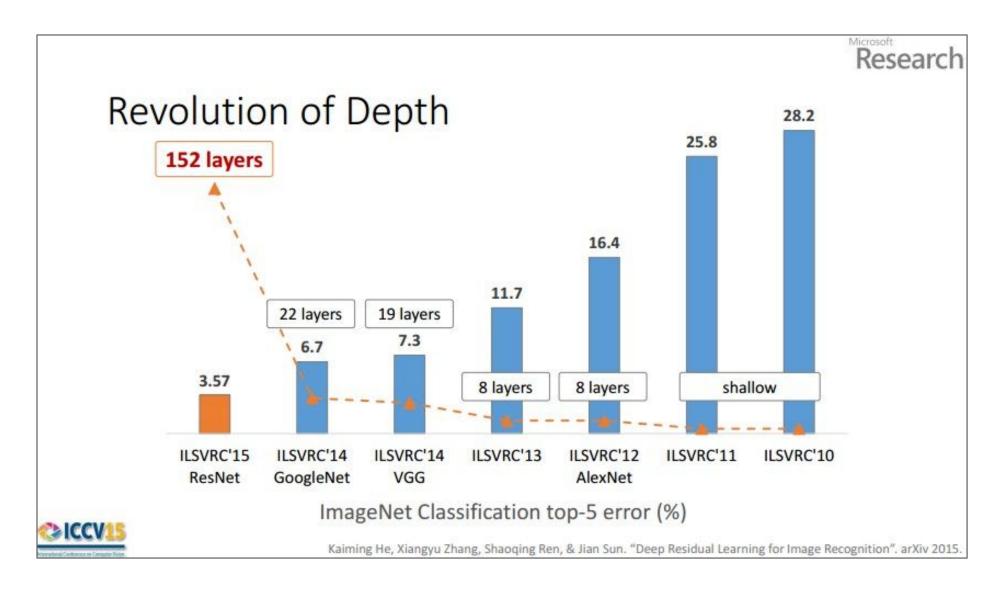

# Backpropagation and Deep Learning

Convolutional neural networks (CNNs) and recurrent neural networks (RNNs) are simply fancy computation graphs (aka. hypotheses or decision functions).

Our recipe also applies to these models and (again) relies on the **backpropagation algorithm** to compute the necessary gradients.

### **CONVOLUTION**

### What's a convolution?

### Basic idea:

- Pick a 3x3 matrix F of weights
- Slide this over an image and compute the "inner product" (similarity) of F and the corresponding field of the image, and replace the pixel in the center of the field with the output of the inner product operation

### • Key point:

- Different convolutions extract different types of low-level "features" from an image
- All that we need to vary to generate these different features is the weights of F

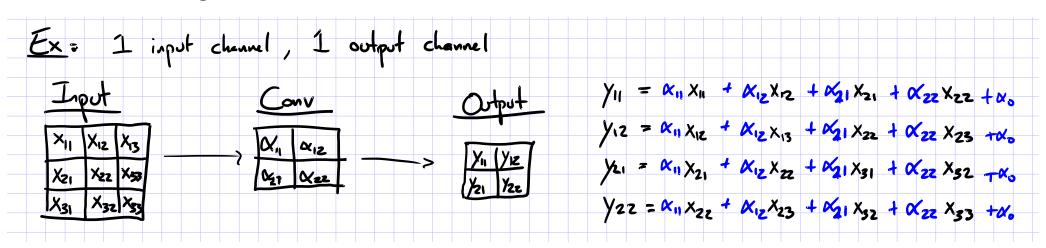

# Background: Image Processing

A **convolution matrix** is used in image processing for tasks such as edge detection, blurring, sharpening, etc.

Input Image

| 0 | 0 | 0 | 0 | 0 | 0 | 0 |
|---|---|---|---|---|---|---|
| 0 | 1 | 1 | 1 | 1 | 1 | 0 |
| 0 | 1 | 0 | 0 | 1 | 0 | 0 |
| О | 1 | 0 | 1 | 0 | 0 | 0 |
| 0 | 1 | 1 | 0 | 0 | 0 | 0 |
| О | 1 | 0 | 0 | 0 | 0 | 0 |
| 0 | 0 | 0 | 0 | 0 | 0 | 0 |

#### Convolution

| О | 0 | 0 |
|---|---|---|
| О | 1 | 1 |
| О | 1 | 0 |

### Convolved Image

| 1 | 1 | 1 | 1 | 1 |
|---|---|---|---|---|
| 1 | 0 | 0 | 1 | 0 |
| 1 | 0 | 1 | 0 | 0 |
| 1 | 1 | 0 | 0 | 0 |
| 1 | 0 | 0 | 0 | 0 |

# Background: Image Processing

A **convolution matrix** is used in image processing for tasks such as edge detection, blurring, sharpening, etc.

Input Image

| 0 | 0 | 0 | 0 | 0 | 0 | 0 |
|---|---|---|---|---|---|---|
| 0 | 1 | 1 | 1 | 1 | 1 | 0 |
| 0 | 1 | 0 | 0 | 1 | 0 | 0 |
| О | 1 | 0 | 1 | 0 | 0 | 0 |
| 0 | 1 | 1 | 0 | 0 | 0 | 0 |
| О | 1 | 0 | 0 | 0 | 0 | 0 |
| 0 | 0 | 0 | 0 | 0 | 0 | 0 |

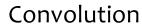

| О | 0 | 0 |
|---|---|---|
| 0 | 1 | 1 |
| О | 1 | 0 |

Convolved Image

| 3 | 2 | 2 | 3 | 1 |
|---|---|---|---|---|
| 2 | 0 | 2 | 1 | 0 |
| 2 | 2 | 1 | 0 | 0 |
| 3 | 1 | 0 | 0 | 0 |
| 1 | 0 | 0 | 0 | 0 |

# Background: Image Processing

A **convolution matrix** is used in image processing for tasks such as edge detection, blurring, sharpening, etc.

Input Image

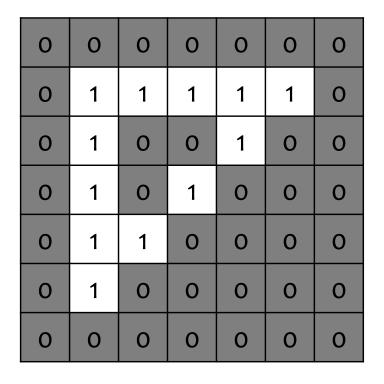

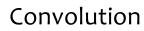

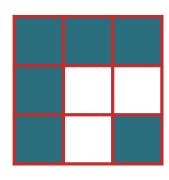

Convolved Image

| 3 | 2 | 2 | 3 | 1 |
|---|---|---|---|---|
| 2 | 0 | 2 | 1 | 0 |
| 2 | 2 | 1 | 0 | 0 |
| 3 | 1 | 0 | 0 | 0 |
| 1 | 0 | 0 | 0 | 0 |

Input Image

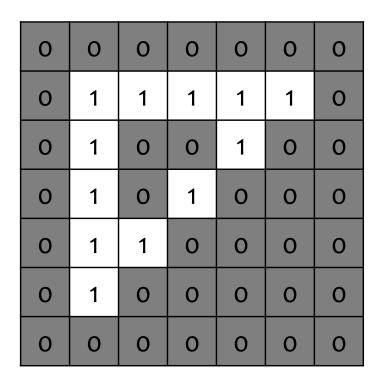

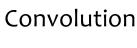

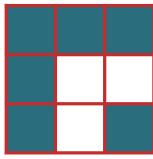

Convolved Image

| 3 | 2 | 2 | 3 | 1 |
|---|---|---|---|---|
| 2 | 0 | 2 | 1 | 0 |
| 2 | 2 | 1 | 0 | 0 |
| 3 | 1 | 0 | 0 | 0 |
| 1 | 0 | 0 | 0 | 0 |

Input Image

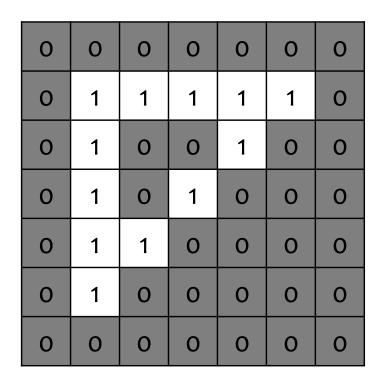

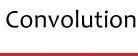

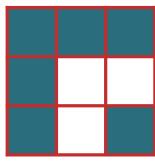

Convolved Image

| 3 | 2 | 2 | 3 | 1 |
|---|---|---|---|---|
| 2 | 0 | 2 | 1 | 0 |
| 2 | 2 | 1 | 0 | 0 |
| 3 | 1 | 0 | 0 | 0 |
| 1 | 0 | 0 | 0 | 0 |

Input Image

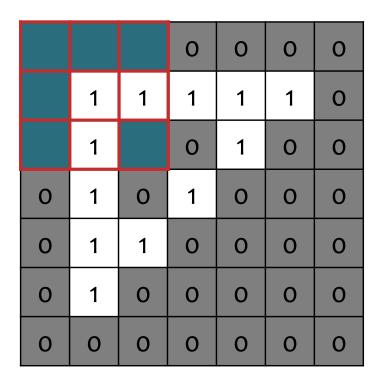

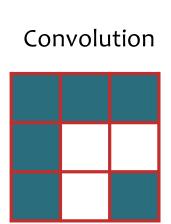

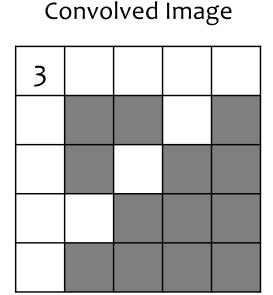

Input Image

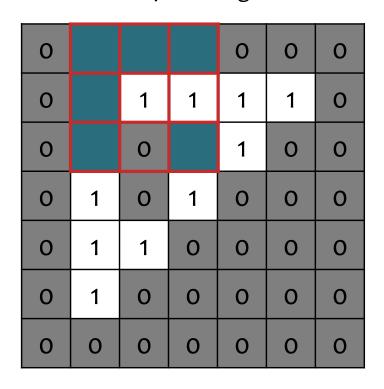

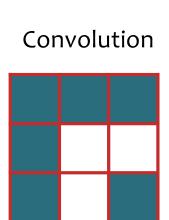

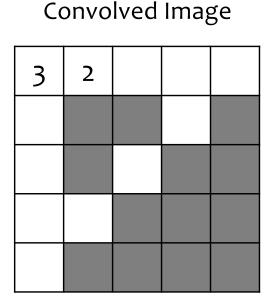

Input Image

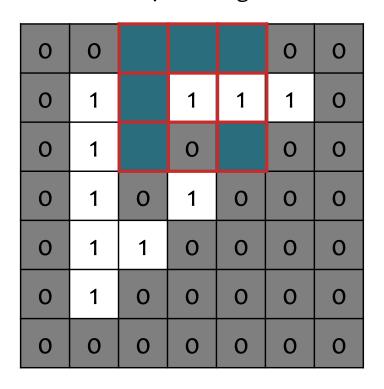

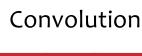

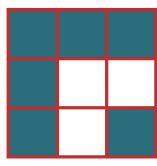

Convolved Image

| 3 | 2 | 2 |  |
|---|---|---|--|
|   |   |   |  |
|   |   |   |  |
|   |   |   |  |
|   |   |   |  |

A **convolution matrix** is used in image processing for tasks such as edge detection, blurring, sharpening, etc.

Input Image

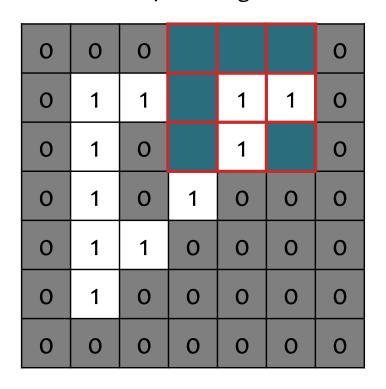

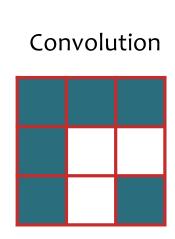

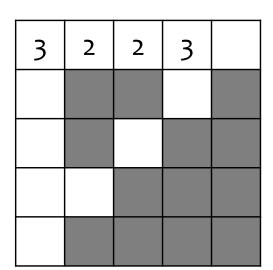

Convolved Image

A **convolution matrix** is used in image processing for tasks such as edge detection, blurring, sharpening, etc.

Input Image

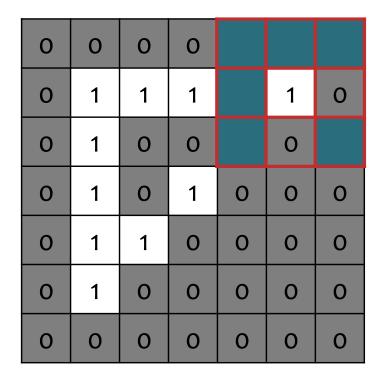

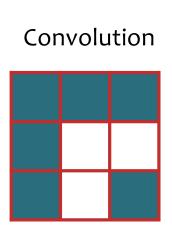

#### Convolved Image

| 3 | 2 | 2 | 3 | 1 |
|---|---|---|---|---|
|   |   |   |   |   |
|   |   |   |   |   |
|   |   |   |   |   |
|   |   |   |   |   |

Input Image

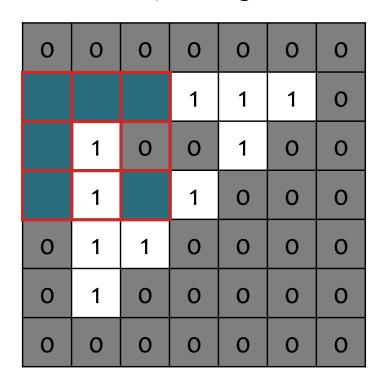

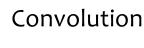

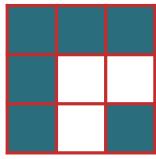

Convolved Image

| 3 | 2 | 2 | 3 | 1 |
|---|---|---|---|---|
| 2 |   |   |   |   |
|   |   |   |   |   |
|   |   |   |   |   |
|   |   |   |   |   |

Input Image

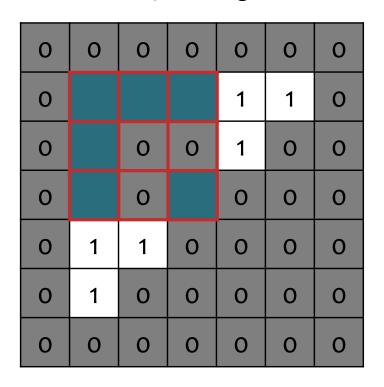

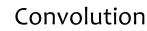

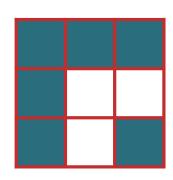

Convolved Image

| 3 | 2 | 2 | 3 | 1 |
|---|---|---|---|---|
| 2 | 0 |   |   |   |
|   |   |   |   |   |
|   |   |   |   |   |
|   |   |   |   |   |

A **convolution matrix** is used in image processing for tasks such as edge detection, blurring, sharpening, etc.

Input Image

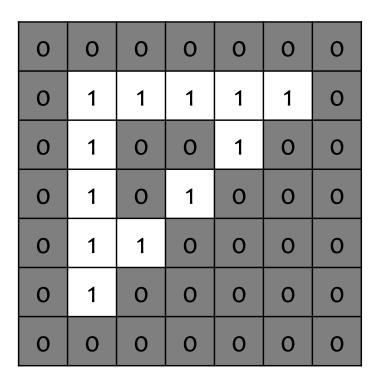

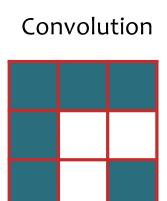

#### Convolved Image

| 3 | 2 | 2 | 3 | 1 |
|---|---|---|---|---|
| 2 | 0 | 2 | 1 | 0 |
| 2 | 2 | 1 | 0 | 0 |
| 3 | 1 | 0 | 0 | 0 |
| 1 | 0 | 0 | 0 | 0 |

A **convolution matrix** is used in image processing for tasks such as edge detection, blurring, sharpening, etc.

Input Image

| 0 | 0 | 0 | 0 | 0 | 0 | 0 |
|---|---|---|---|---|---|---|
| 0 | 1 | 1 | 1 | 1 | 1 | 0 |
| 0 | 1 | 0 | 0 | 1 | 0 | 0 |
| О | 1 | 0 | 1 | 0 | 0 | 0 |
| 0 | 1 | 1 | 0 | 0 | 0 | 0 |
| 0 | 1 | 0 | 0 | 0 | 0 | 0 |
| 0 | 0 | 0 | 0 | 0 | 0 | 0 |

#### Identity Convolution

| 0 | 0 | 0 |
|---|---|---|
| 0 | 1 | 0 |
| 0 | 0 | 0 |

#### Convolved Image

| 1 | 1 | 1 | 1 | 1 |
|---|---|---|---|---|
| 1 | 0 | 0 | 1 | 0 |
| 1 | 0 | 1 | 0 | 0 |
| 1 | 1 | 0 | 0 | 0 |
| 1 | 0 | 0 | 0 | 0 |

Input Image

| 0 | 0 | 0 | 0 | 0 | 0 | 0 |
|---|---|---|---|---|---|---|
| 0 | 1 | 1 | 1 | 1 | 1 | 0 |
| 0 | 1 | 0 | 0 | 1 | 0 | 0 |
| 0 | 1 | 0 | 1 | О | 0 | 0 |
| 0 | 1 | 1 | 0 | 0 | 0 | 0 |
| О | 1 | 0 | 0 | 0 | 0 | 0 |
| 0 | 0 | 0 | 0 | 0 | 0 | 0 |

Blurring Convolution

| .1 | .1 | .1 |
|----|----|----|
| .1 | .2 | .1 |
| .1 | .1 | .1 |

Convolved Image

| .4 | •5 | •5 | •5 | .4 |
|----|----|----|----|----|
| .4 | .2 | •3 | .6 | .3 |
| •5 | .4 | .4 | .2 | .1 |
| •5 | .6 | .2 | .1 | 0  |
| .4 | .3 | .1 | 0  | 0  |

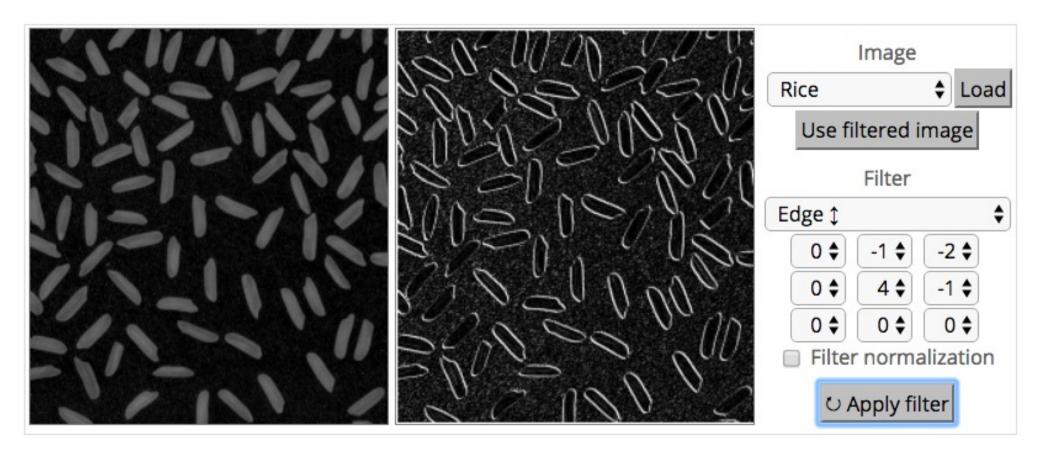

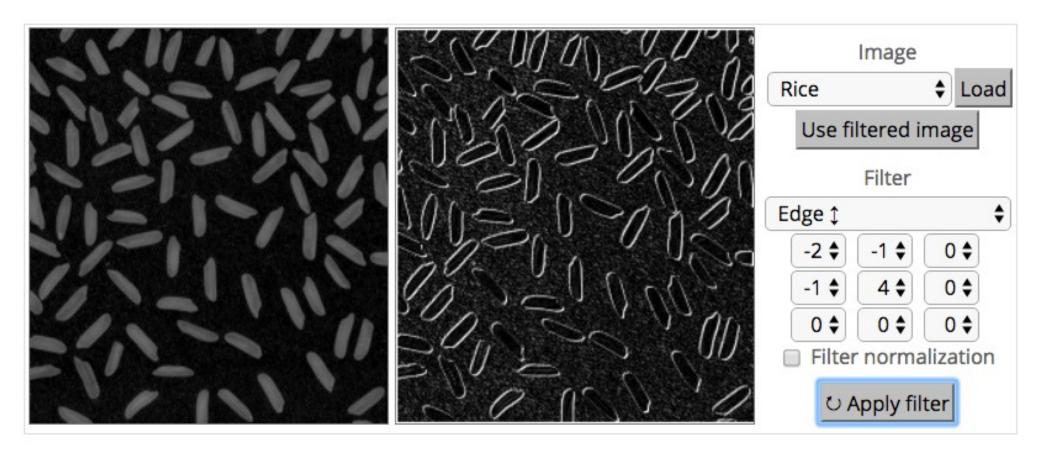

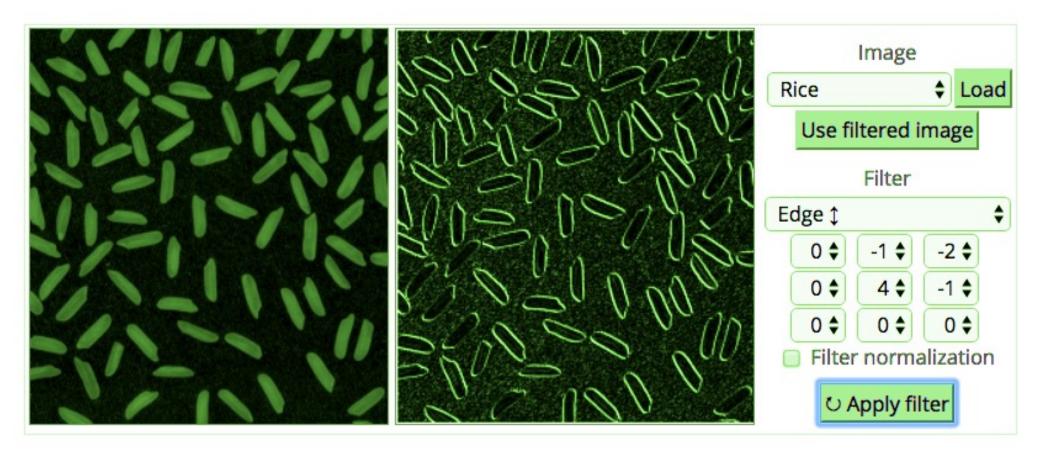

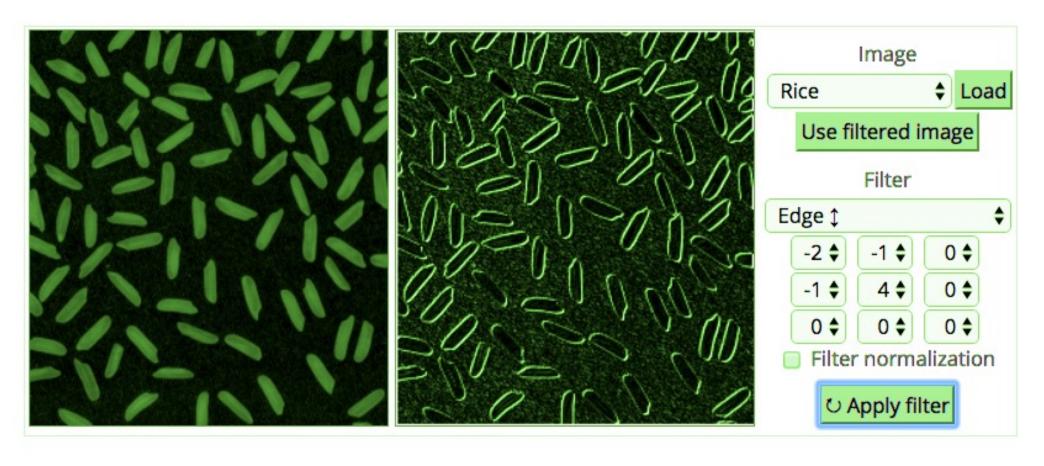

#### Basic idea:

- Pick a 3x3 matrix F of weights
- Slide this over an image and compute the "inner product" (similarity) of F and the corresponding field of the image, and replace the pixel in the center of the field with the output of the inner product operation

#### • Key point:

- Different convolutions extract different types of low-level "features" from an image
- All that we need to vary to generate these different features is the weights of F

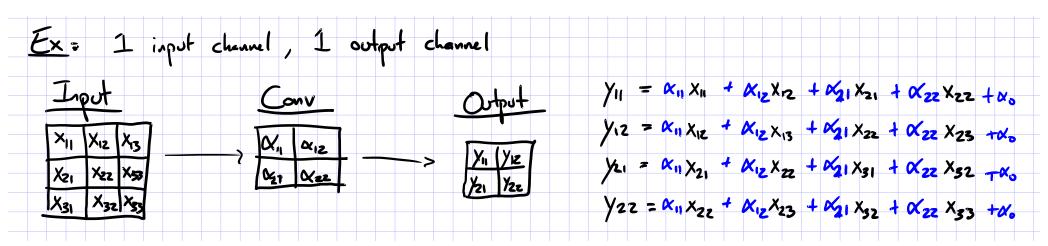

#### **DOWNSAMPLING**

- Suppose we use a convolution with stride 2
- Only 9 patches visited in input, so only 9 pixels in output

Input Image

| 1 | 1 | 1 | 1 | 1 | 0 |
|---|---|---|---|---|---|
| 1 | 0 | 0 | 1 | 0 | 0 |
| 1 | 0 | 1 | 0 | 0 | 0 |
| 1 | 1 | 0 | 0 | 0 | 0 |
| 1 | 0 | 0 | 0 | 0 | 0 |
| 0 | 0 | 0 | 0 | 0 | 0 |

Convolution

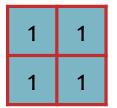

Convolved Image

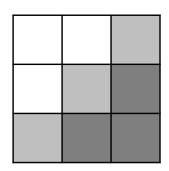

- Suppose we use a convolution with stride 2
- Only 9 patches visited in input, so only 9 pixels in output

Input Image

| 1 | 1 | 1 | 1 | 1 | 0 |
|---|---|---|---|---|---|
| 1 | 0 | 0 | 1 | 0 | 0 |
| 1 | 0 | 1 | 0 | 0 | 0 |
| 1 | 1 | 0 | 0 | 0 | 0 |
| 1 | 0 | 0 | 0 | 0 | 0 |
| 0 | 0 | 0 | 0 | 0 | 0 |

Convolution

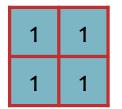

Convolved Image

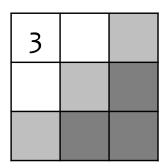

- Suppose we use a convolution with stride 2
- Only 9 patches visited in input, so only 9 pixels in output

Input Image

| 1 | 1 | 1 | 1 | 1 | 0 |
|---|---|---|---|---|---|
| 1 | 0 | О | 1 | 0 | 0 |
| 1 | 0 | 1 | 0 | 0 | 0 |
| 1 | 1 | 0 | 0 | 0 | 0 |
| 1 | 0 | 0 | 0 | 0 | 0 |
| 0 | 0 | 0 | 0 | 0 | 0 |

Convolution

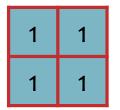

Convolved Image

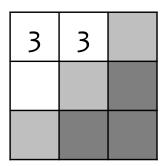

- Suppose we use a convolution with stride 2
- Only 9 patches visited in input, so only 9 pixels in output

Input Image

| 1 | 1 | 1 | 1 | 1 | 0 |
|---|---|---|---|---|---|
| 1 | 0 | 0 | 1 | О | 0 |
| 1 | 0 | 1 | 0 | О | 0 |
| 1 | 1 | 0 | 0 | 0 | 0 |
| 1 | 0 | 0 | 0 | 0 | 0 |
| 0 | 0 | 0 | 0 | 0 | 0 |

Convolution

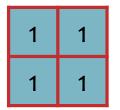

Convolved Image

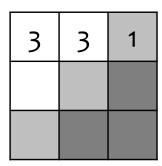

- Suppose we use a convolution with stride 2
- Only 9 patches visited in input, so only 9 pixels in output

Input Image

| 1 | 1 | 1 | 1 | 1 | 0 |
|---|---|---|---|---|---|
| 1 | 0 | 0 | 1 | 0 | 0 |
| 1 | 0 | 1 | 0 | 0 | 0 |
| 1 | 1 | 0 | 0 | 0 | 0 |
| 1 | 0 | 0 | 0 | 0 | 0 |
| 0 | 0 | 0 | 0 | 0 | 0 |

Convolution

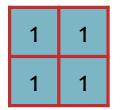

Convolved Image

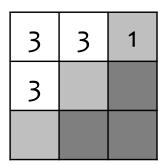

- Suppose we use a convolution with stride 2
- Only 9 patches visited in input, so only 9 pixels in output

Input Image

| 1 | 1 | 1 | 1 | 1 | 0 |
|---|---|---|---|---|---|
| 1 | 0 | 0 | 1 | 0 | 0 |
| 1 | 0 | 1 | 0 | 0 | 0 |
| 1 | 1 | 0 | 0 | 0 | 0 |
| 1 | 0 | 0 | 0 | 0 | 0 |
| 0 | 0 | 0 | 0 | 0 | 0 |

Convolution

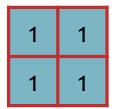

Convolved Image

| 3 | 3 | 1 |
|---|---|---|
| 3 | 1 |   |
|   |   |   |

- Suppose we use a convolution with stride 2
- Only 9 patches visited in input, so only 9 pixels in output

Input Image

| 1 | 1 | 1 | 1 | 1 | 0 |
|---|---|---|---|---|---|
| 1 | 0 | 0 | 1 | 0 | 0 |
| 1 | 0 | 1 | 0 | 0 | 0 |
| 1 | 1 | 0 | 0 | 0 | 0 |
| 1 | 0 | 0 | 0 | 0 | 0 |
| 0 | 0 | 0 | 0 | 0 | 0 |

Convolution

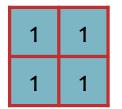

Convolved Image

| 3 | 3 | 1 |
|---|---|---|
| 3 | 1 | 0 |
|   |   |   |

- Suppose we use a convolution with stride 2
- Only 9 patches visited in input, so only 9 pixels in output

Input Image

| 1 | 1 | 1 | 1 | 1 | 0 |
|---|---|---|---|---|---|
| 1 | 0 | 0 | 1 | 0 | 0 |
| 1 | 0 | 1 | 0 | 0 | 0 |
| 1 | 1 | 0 | 0 | 0 | 0 |
| 1 | 0 | 0 | 0 | 0 | 0 |
| 0 | 0 | 0 | 0 | 0 | 0 |

Convolution

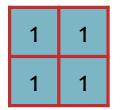

Convolved Image

| 3 | 3 | 1 |
|---|---|---|
| 3 | 1 | 0 |
| 1 |   |   |

- Suppose we use a convolution with stride 2
- Only 9 patches visited in input, so only 9 pixels in output

Input Image

| 1 | 1 | 1 | 1 | 1 | 0 |
|---|---|---|---|---|---|
| 1 | 0 | 0 | 1 | 0 | 0 |
| 1 | 0 | 1 | 0 | 0 | 0 |
| 1 | 1 | 0 | 0 | 0 | 0 |
| 1 | 0 | 0 | 0 | 0 | 0 |
| 0 | 0 | 0 | 0 | 0 | 0 |

Convolution

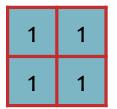

Convolved Image

| 3 | 3 | 1 |
|---|---|---|
| 3 | 1 | 0 |
| 1 | 0 |   |

- Suppose we use a convolution with stride 2
- Only 9 patches visited in input, so only 9 pixels in output

Input Image

| 1 | 1 | 1 | 1 | 1 | 0 |
|---|---|---|---|---|---|
| 1 | 0 | 0 | 1 | 0 | 0 |
| 1 | 0 | 1 | 0 | 0 | 0 |
| 1 | 1 | 0 | 0 | 0 | 0 |
| 1 | 0 | 0 | 0 | 0 | 0 |
| 0 | 0 | 0 | 0 | 0 | 0 |

Convolution

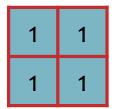

Convolved Image

| 3 | 3 | 1 |
|---|---|---|
| 3 | 1 | 0 |
| 1 | 0 | 0 |

## Downsampling by Averaging

- Downsampling by averaging is a special case of convolution where the weights are fixed to a uniform distribution
- The example below uses a stride of 2

#### Input Image

| 1 | 1 | 1 | 1 | 1 | 0 |
|---|---|---|---|---|---|
| 1 | 0 | 0 | 1 | 0 | 0 |
| 1 | 0 | 1 | 0 | 0 | 0 |
| 1 | 1 | 0 | 0 | 0 | 0 |
| 1 | 0 | 0 | 0 | 0 | 0 |
| 0 | 0 | 0 | 0 | 0 | 0 |

#### Convolution

| 1/4 | 1/4 |
|-----|-----|
| 1/4 | 1/4 |

#### Convolved Image

| 3/4 | 3/4 | 1/4 |
|-----|-----|-----|
| 3/4 | 1/4 | 0   |
| 1/4 | 0   | 0   |

## Max-Pooling

- Max-pooling is another form of downsampling
- Instead of averaging, we take the max value within the same range as the equivalently-sized convolution
- The example below uses a stride of 2

Input Image

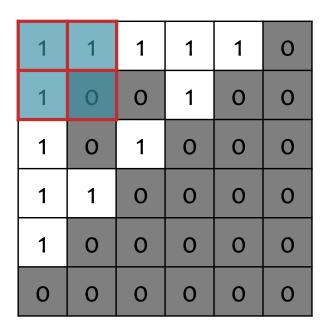

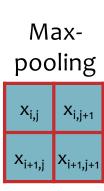

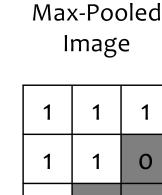

1

0

0

0

$$y_{ij} = \max(x_{ij}, x_{i,j+1}, x_{i+1,j}, x_{i+1,j+1})$$

#### **CONVOLUTIONAL NEURAL NETS**

#### Background

# A Recipe for Machine Learning

1. Given training data:

$$\{oldsymbol{x}_i, oldsymbol{y}_i\}_{i=1}^N$$

3. Define goal:

$$oldsymbol{ heta}^* = rg\min_{oldsymbol{ heta}} \sum_{i=1}^N \ell(f_{oldsymbol{ heta}}(oldsymbol{x}_i), oldsymbol{y}_i)$$

- 2. Choose each of these:
  - Decision function

$$\hat{\boldsymbol{y}} = f_{\boldsymbol{\theta}}(\boldsymbol{x}_i)$$

Loss function

$$\ell(\hat{oldsymbol{y}}, oldsymbol{y}_i) \in \mathbb{R}$$

4. Train with SGD:

(take small steps opposite the gradient)

$$\boldsymbol{\theta}^{(t+1)} = \boldsymbol{\theta}^{(t)} - \eta_t \nabla \ell(f_{\boldsymbol{\theta}}(\boldsymbol{x}_i), \boldsymbol{y}_i)$$

#### Background

# A Recipe for Machine Learning

- Convolutional Neural Networks (CNNs) provide another form of decision function
  - Let's see what they look like...

#### 2. Choose each of these:

Decision function

$$\hat{\boldsymbol{y}} = f_{\boldsymbol{\theta}}(\boldsymbol{x}_i)$$

Loss function

$$\ell(\hat{m{y}}, m{y}_i) \in \mathbb{R}$$

Train with SGD:

ke small steps
opposite the gradient)

$$oldsymbol{ heta}^{(t+1)} = oldsymbol{ heta}^{(t)} - \eta_t 
abla \ell(f_{oldsymbol{ heta}}(oldsymbol{x}_i), oldsymbol{y}_i)$$

## Convolutional Layer

#### **CNN** key idea:

Treat convolution matrix as parameters and learn them!

#### Input Image

| 0 | 0 | 0 | 0 | 0 | 0 | 0 |
|---|---|---|---|---|---|---|
| 0 | 1 | 1 | 1 | 1 | 1 | 0 |
| О | 1 | 0 | 0 | 1 | 0 | 0 |
| 0 | 1 | 0 | 1 | 0 | 0 | 0 |
| 0 | 1 | 1 | 0 | 0 | 0 | 0 |
| 0 | 1 | 0 | 0 | 0 | 0 | 0 |
| 0 | 0 | 0 | 0 | 0 | 0 | 0 |

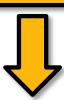

#### Learned Convolution

| θ <sub>11</sub> | $\theta_{12}$ | $\theta_{13}$ |
|-----------------|---------------|---------------|
| $\theta_{21}$   | $\theta_{22}$ | $\theta_{23}$ |
| $\theta_{31}$   | $\theta_{32}$ | $\theta_{33}$ |

#### Convolved Image

| .4 | .5 | .5 | .5 | .4 |
|----|----|----|----|----|
| .4 | .2 | .3 | .6 | .3 |
| •5 | .4 | .4 | .2 | .1 |
| •5 | .6 | .2 | .1 | 0  |
| .4 | ·3 | .1 | 0  | 0  |

#### Convolutional Neural Network (CNN)

- Typical layers include:
  - Convolutional layer
  - Max-pooling layer
  - Fully-connected (Linear) layer
  - ReLU layer (or some other nonlinear activation function)
  - Softmax
- These can be arranged into arbitrarily deep topologies

#### Architecture #1: LeNet-5

PROC. OF THE IEEE, NOVEMBER 1998

7

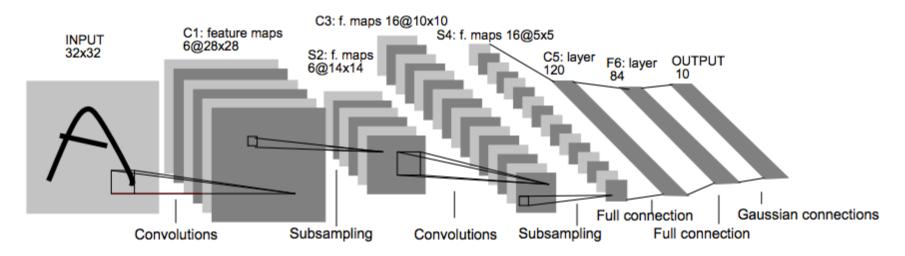

Fig. 2. Architecture of LeNet-5, a Convolutional Neural Network, here for digits recognition. Each plane is a feature map, i.e. a set of units whose weights are constrained to be identical.

#### **TRAINING CNNS**

#### Background

# A Recipe for Machine Learning

1. Given training data:

$$\{oldsymbol{x}_i,oldsymbol{y}_i\}_{i=1}^N$$

3. Define goal:

$$oldsymbol{ heta}^* = rg\min_{oldsymbol{ heta}} \sum_{i=1}^N \ell(f_{oldsymbol{ heta}}(oldsymbol{x}_i), oldsymbol{y}_i)$$

- 2. Choose each of these:
  - Decision function

$$\hat{\boldsymbol{y}} = f_{\boldsymbol{\theta}}(\boldsymbol{x}_i)$$

Loss function

$$\ell(\hat{oldsymbol{y}}, oldsymbol{y}_i) \in \mathbb{R}$$

4. Train with SGD:

(take small steps opposite the gradient)

$$\boldsymbol{\theta}^{(t+1)} = \boldsymbol{\theta}^{(t)} - \eta_t \nabla \ell(f_{\boldsymbol{\theta}}(\boldsymbol{x}_i), \boldsymbol{y}_i)$$

#### Background

## A Recipe for Machine Learning

1. Given training data:

$$\{oldsymbol{x}_i,oldsymbol{y}_i\}_{i=1}^N$$

- 2. Choose each of the
  - Decision function

$$\hat{\boldsymbol{y}} = f_{\boldsymbol{\theta}}(\boldsymbol{x}_i)$$

Loss function

$$\ell(\hat{m{y}},m{y}_i)\in\mathbb{R}$$

3. Define goal:

- $\{\boldsymbol{x}_i,\boldsymbol{y}_i\}_{i=1}^N$  Q: Now that we have the CNN as a decision function, how do we compute the gradient?
  - A: Backpropagation of course!

opposite the gradient) 
$$oldsymbol{ heta}^{(t)} - \eta_t 
abla \ell(f_{oldsymbol{ heta}}(oldsymbol{x}_i), oldsymbol{y}_i)$$

#### SGD for CNNs

[SGD] for CNN=

Ex: Architecture: Given 
$$\vec{x}$$
,  $\vec{y}$ \*

$$J = l(y, y^*)$$

$$y = softmix(z^{(5)})$$
Parameters  $\vec{\Theta} = [x, y, w]$ 

$$z^{(5)} = linear(z^{(4)}, w)$$

$$z^{(7)} = relu(z^{(3)})$$

$$z^{(9)} = conv(z^{(2)}, y)$$

$$z^{(9)} = conv(z^{(2)}, y)$$

$$z^{(9)} = conv(z^{(2)}, y)$$

$$z^{(9)} = conv(z^{(2)}, y)$$

$$z^{(9)} = conv(z^{(2)}, y)$$
Sample  $i \in \{1, ..., w\}$ 
Forward:  $y = h_{\Theta}(\vec{x}^{(1)})$ ,  $J_{i}(\Theta) = l(y, y^*)$ 
Backward:  $\vec{V}_{\Theta}J_{i}(\Theta) = ...$ 

Update:  $\vec{\Theta} = \vec{\Theta} - \vec{N}_{\Theta}J_{i}(\Theta)$ 

#### LAYERS OF A CNN

#### ReLU Layer

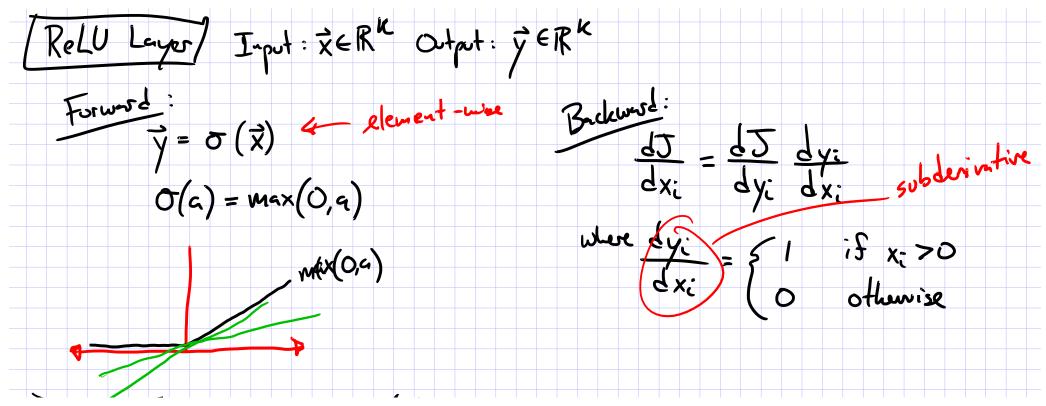

## Softmax Layer

Softmax Layer

Input: 
$$\vec{x} \in \mathbb{R}^{K}$$
 Output:  $\vec{y} \in \mathbb{R}^{K}$ 

Forward:

 $y_i = \exp(x_i)$ 
 $\xi = \exp(x_k)$ 
 $\xi = \exp(x_k)$ 

Where  $\frac{dy_i}{dx_j} = \{y_i(1-y_i) : f : i=j \}$ 
 $\frac{dx_j}{dx_j} = \{y_i(1-y_i) : f : i=j \}$ 

### Fully-Connected Layer

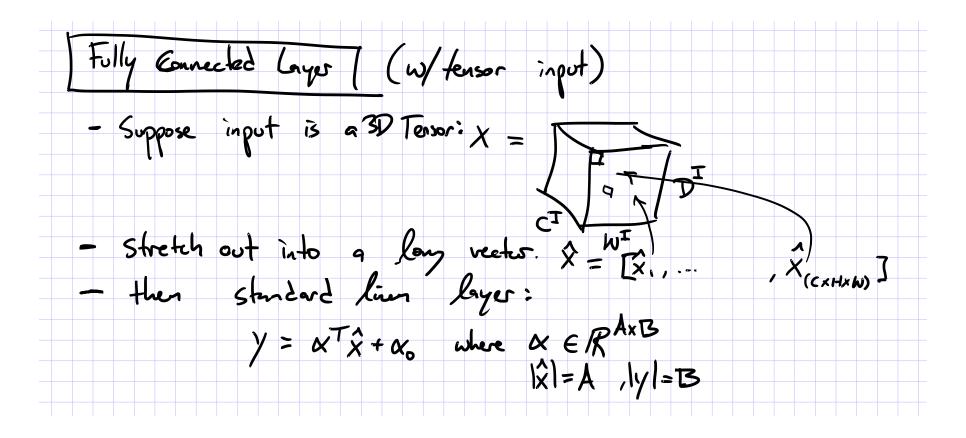

Convolutional Layer

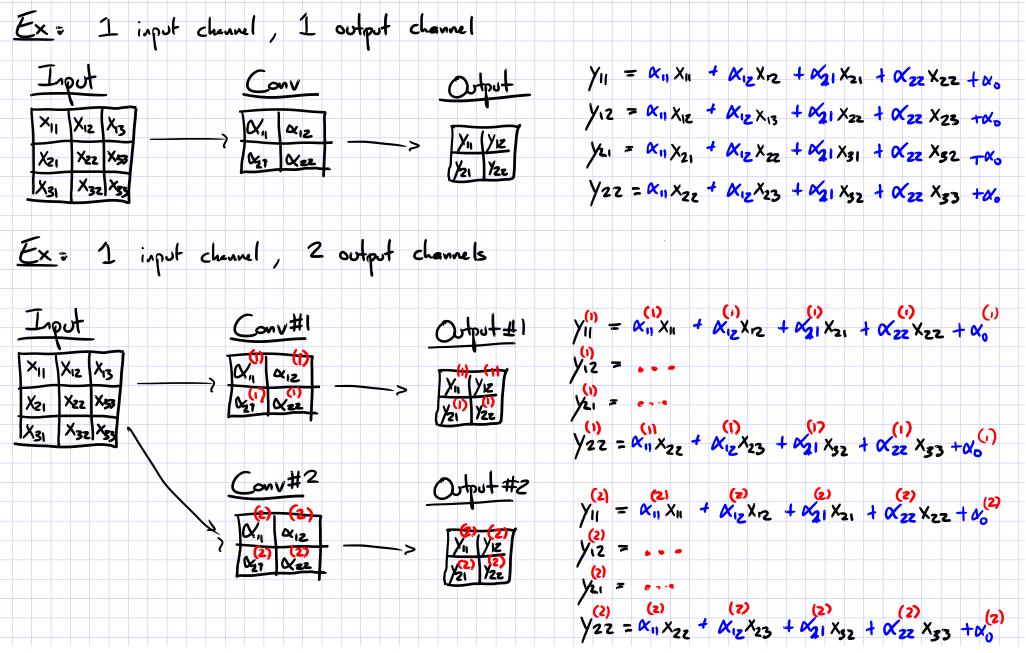

## Convolutional Layer

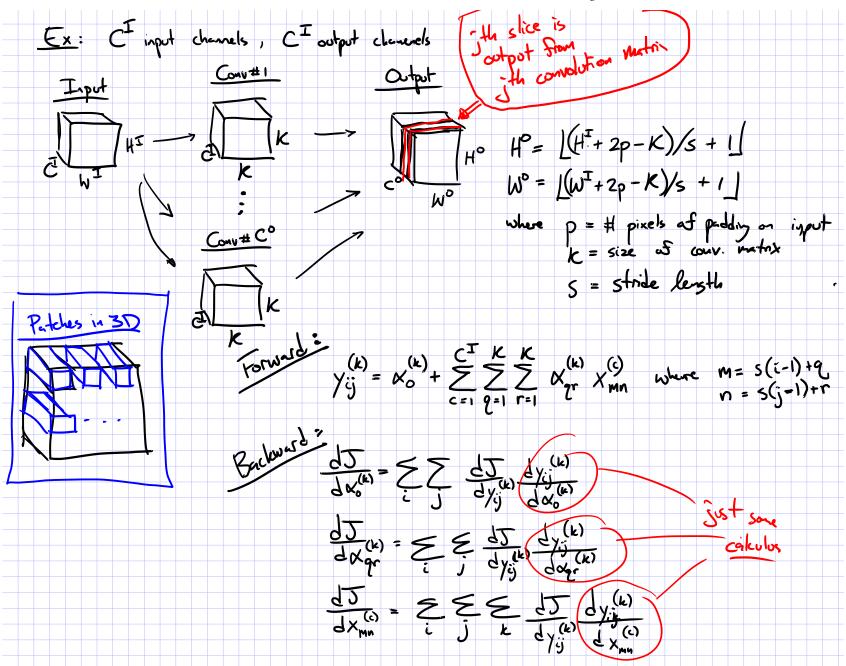

## Max-Pooling Layer

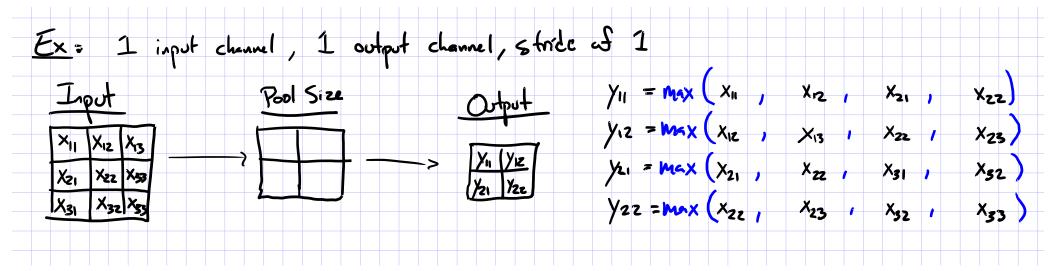

## Max-Pooling Layer

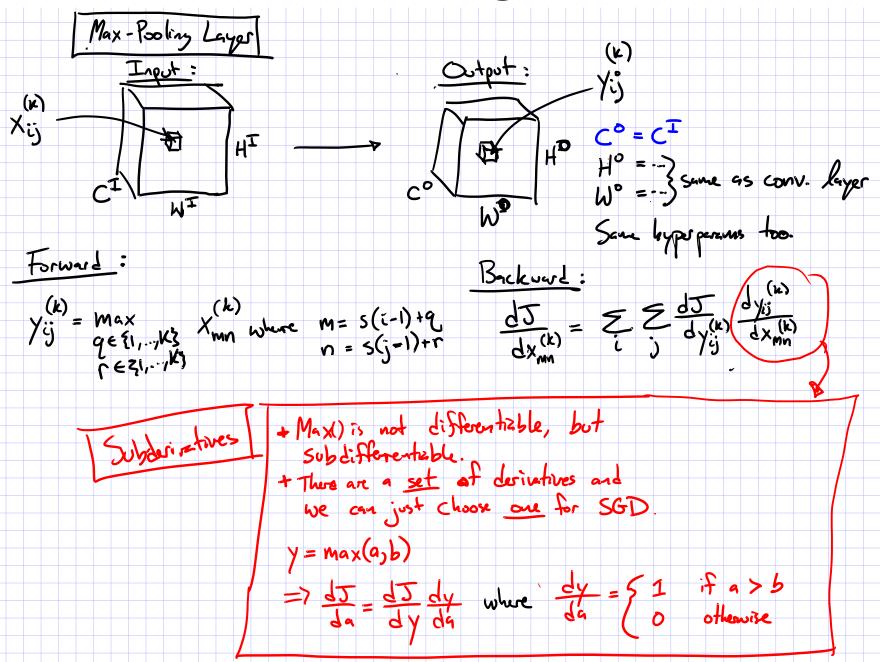

#### Convolutional Neural Network (CNN)

- Typical layers include:
  - Convolutional layer
  - Max-pooling layer
  - Fully-connected (Linear) layer
  - ReLU layer (or some other nonlinear activation function)
  - Softmax
- These can be arranged into arbitrarily deep topologies

#### Architecture #1: LeNet-5

PROC. OF THE IEEE, NOVEMBER 1998

7

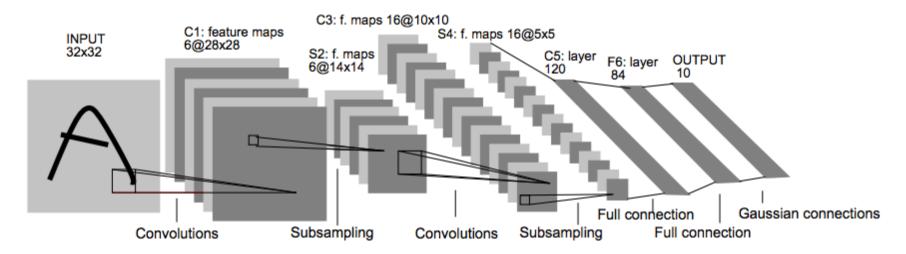

Fig. 2. Architecture of LeNet-5, a Convolutional Neural Network, here for digits recognition. Each plane is a feature map, i.e. a set of units whose weights are constrained to be identical.

#### Architecture #2: AlexNet

CNN for Image Classification (Krizhevsky, Sutskever & Hinton, 2012) 15.3% error on ImageNet LSVRC-2012 contest

Input image (pixels)

- Five convolutional layers (w/max-pooling)
- Three fully connected layers

1000-way softmax

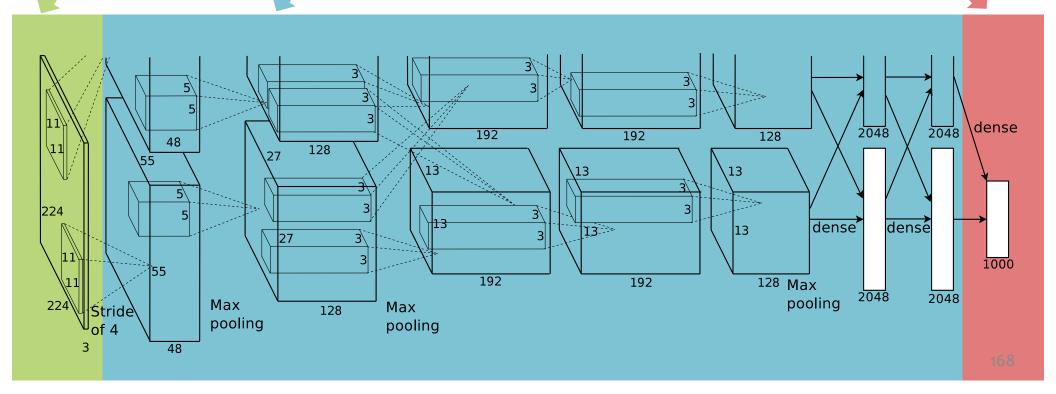

## CNNs for Image Recognition

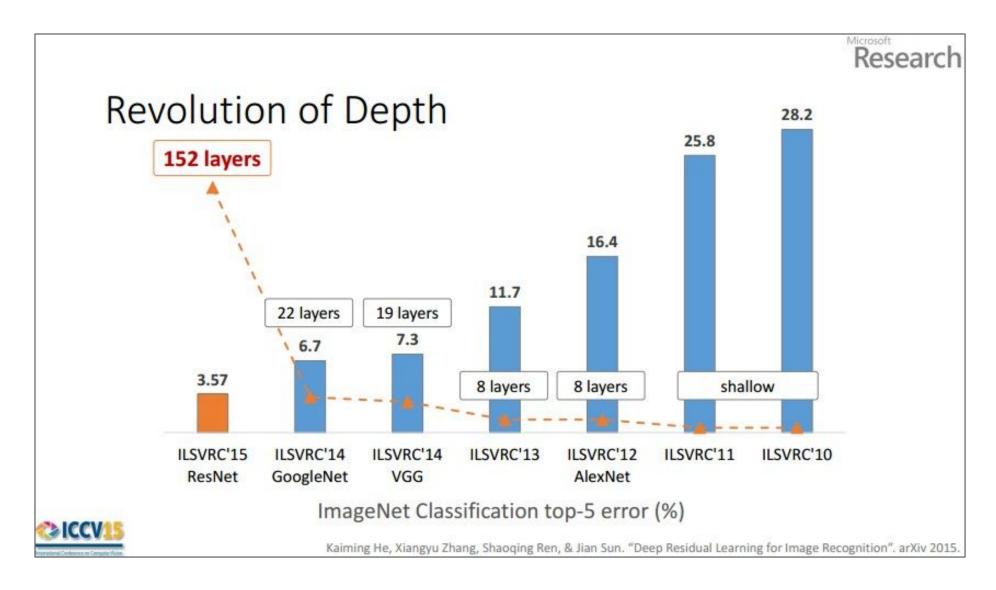

#### **CNN VISUALIZATIONS**

#### 3D Visualization of CNN

http://scs.ryerson.ca/~aharley/vis/conv/

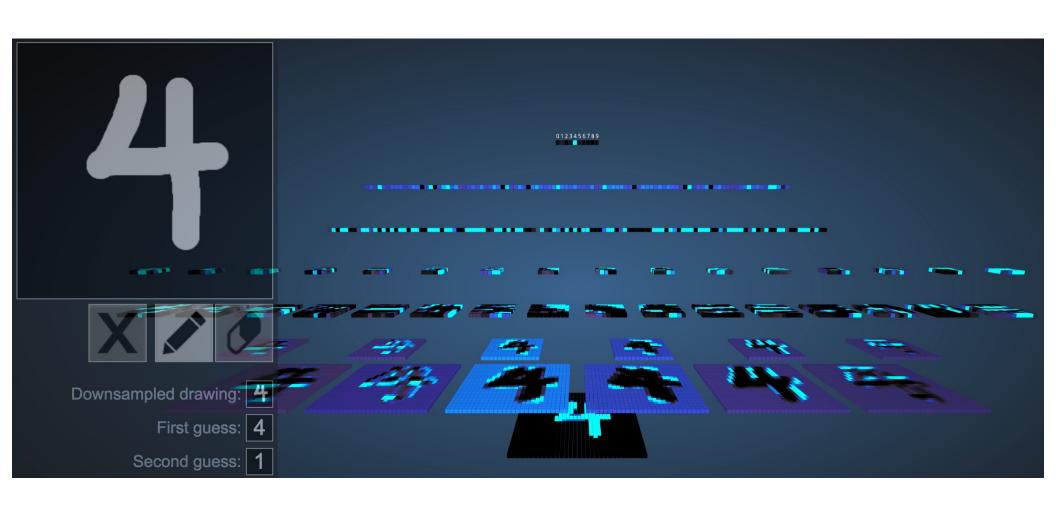

## Convolution of a Color Image

- Color images consist of 3 floats per pixel for RGB (red, green blue) color values
- Convolution must also be 3-dimensional

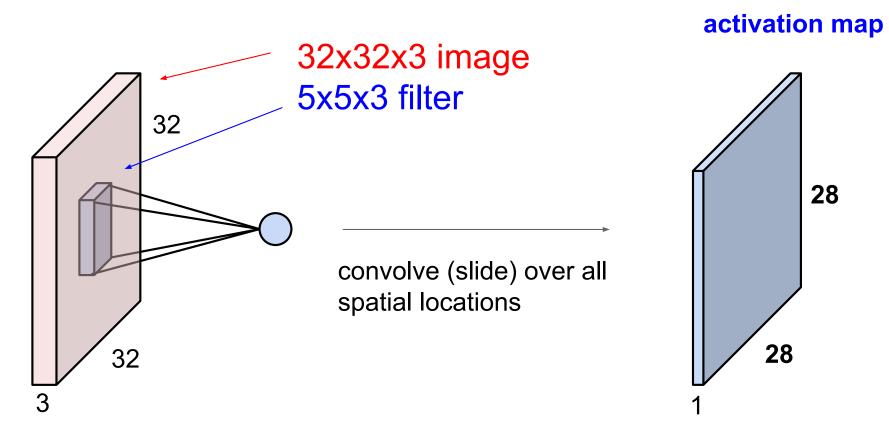

#### Animation of 3D Convolution

#### http://cs231n.github.io/convolutional-networks/

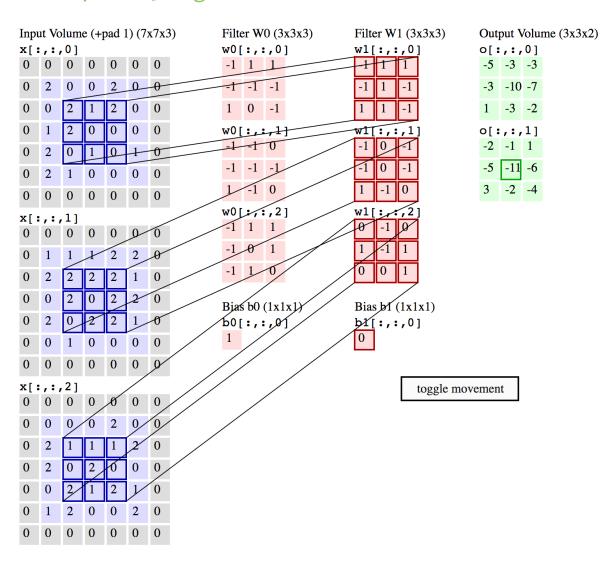

## MNIST Digit Recognition with CNNs (in your browser)

https://cs.stanford.edu/people/karpathy/convnetjs/demo/mnist.html

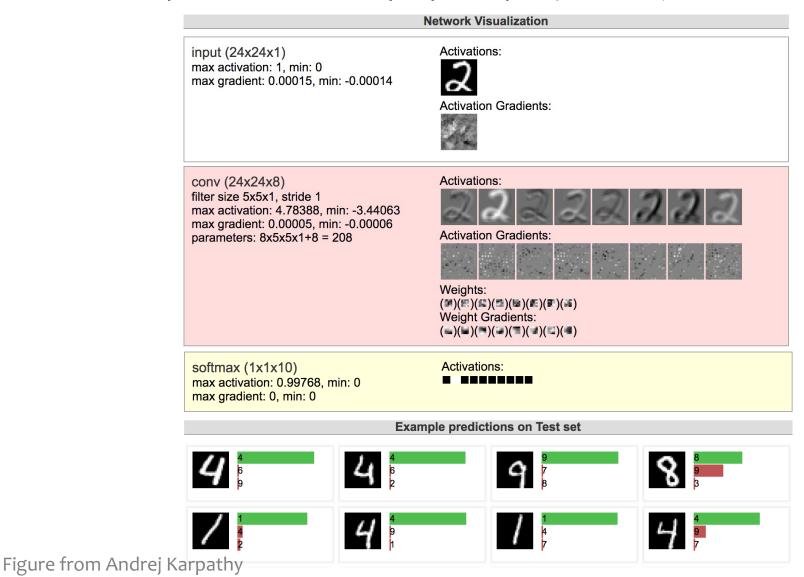

#### **CNN Summary**

#### **CNNs**

- Are used for all aspects of computer vision, and have won numerous pattern recognition competitions
- Able learn interpretable features at different levels of abstraction
- Typically, consist of convolution layers, pooling layers, nonlinearities, and fully connected layers

#### **Other Resources:**

- Readings on course website
- Andrej Karpathy, CS231n Notes
   <a href="http://cs231n.github.io/convolutional-networks/">http://cs231n.github.io/convolutional-networks/</a>

## Deep Learning Objectives

#### You should be able to...

- Implement the common layers found in Convolutional Neural Networks (CNNs) such as linear layers, convolution layers, max-pooling layers, and rectified linear units (ReLU)
- Explain how the shared parameters of a convolutional layer could learn to detect spatial patterns in an image
- Describe the backpropagation algorithm for a CNN
- Identify the parameter sharing used in a basic recurrent neural network, e.g. an Elman network
- Apply a recurrent neural network to model sequence data
- Differentiate between an RNN and an RNN-LM

#### ML Big Picture

#### **Learning Paradigms:**

What data is available and when? What form of prediction?

- supervised learning
- unsupervised learning
- semi-supervised learning
- reinforcement learning
- active learning
- imitation learning
- domain adaptation
- online learning
- density estimation
- recommender systems
- feature learning
- manifold learning
- dimensionality reduction
- ensemble learning
- distant supervision
- hyperparameter optimization

#### **Theoretical Foundations:**

What principles guide learning?

- probabilistic
- ☐ information theoretic
- evolutionary search
- ML as optimization

#### **Problem Formulation:**

What is the structure of our output prediction?

boolean Binary Classification

categorical Multiclass Classification

ordinal Ordinal Classification

real Regression

ordering Ranking

multiple discrete Structured Prediction

multiple continuous (e.g. dynamical systems)

both discrete & (e.g. mixed graphical models)

cont.

Application Areas

Key challenges?

NLP, Speech, Computer
Vision, Robotics, Medic

#### Facets of Building ML Systems:

How to build systems that are robust, efficient, adaptive, effective?

- 1. Data prep
- 2. Model selection
- 3. Training (optimization / search)
- 4. Hyperparameter tuning on validation data
- 5. (Blind) Assessment on test

#### Big Ideas in ML:

Which are the ideas driving development of the field?

- inductive bias
- generalization / overfitting
- bias-variance decomposition
- generative vs. discriminative
- deep nets, graphical models
- PAC learning
- distant rewards